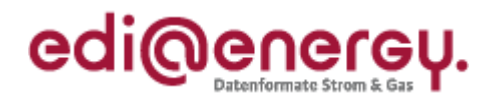

Nachrichtenbeschreibung

# **EDI@Energy UTILTS**

auf Basis

**UTILTS** Netznutzungszeiten-Nachricht

**UN D.18A S3** 

Version:  $1.0a$ Publikationsdatum: 16.10.2020 **BDEW** Autor:

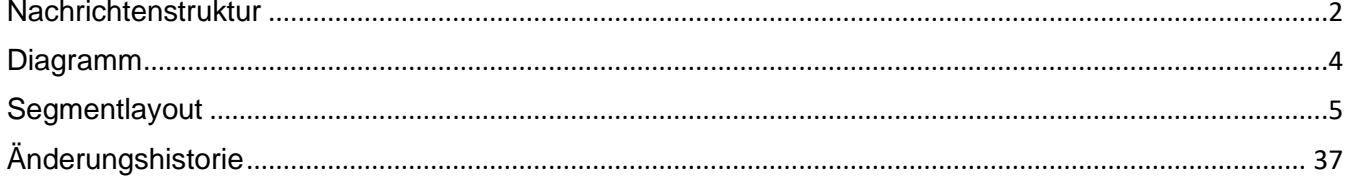

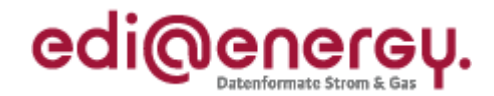

### <span id="page-1-0"></span>**Nachrichtenstruktur**

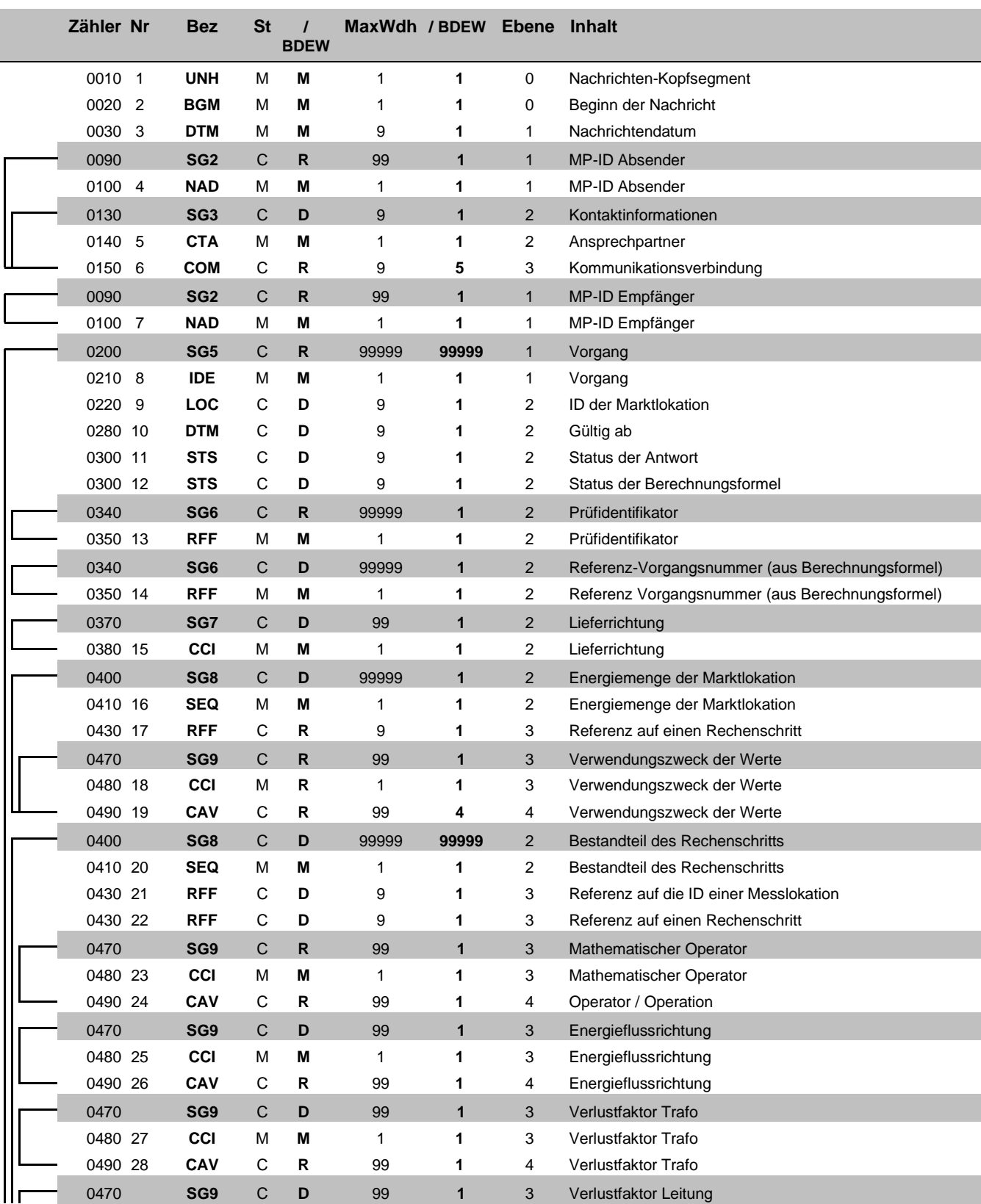

Bez = Segment-/Gruppen-Bezeichner St = Status

Zähler = Nummer der Segmente/Gruppen im Standard **EDIFACT: M=Muss/Mandatory, C=Conditional** Nr = Segment-Verdppen-Bezeichner<br>
Zähler = Nummer der Segmente/Gruppen im Standard<br>
Nr = Laufende Segmentnummer im Guide<br>
MaxWdh = Maximale Wiederholung der Segmente/Gruppen<br>
MaxWdh = Maximale Wiederholung der Segmente/Gru MaxWdh = Maximale Wiederholung der Segmente/Gruppen

EDI@Energy UTILTS 1.0a UTILTS / UN D.18A S3 Stand: 16.10.2020 Seite: 2 / 38

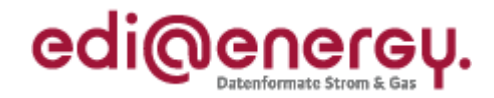

### **Nachrichtenstruktur**

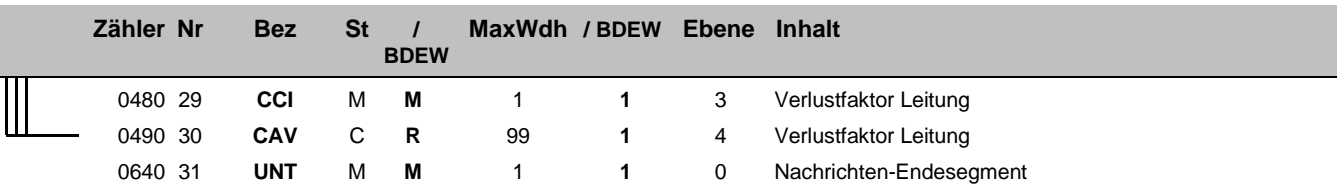

Bez = Segment-/Gruppen-Bezeichner St = Status Zähler = Nummer der Segmente/Gruppen im Standard **EDIFACT: M=Muss/Mandatory, C=Conditional** Nr = Segment-/Gruppen-Bezeichner<br>
Zähler = Nummer der Segmente/Gruppen im Standard<br>
Nr = Laufende Segmentnummer im Guide<br>
MaxWdh = Maximale Wiederholung der Segmente/Gruppen<br>
MaxWdh = Maximale Wiederholung der Segmente/Gru MaxWdh = Maximale Wiederholung der Segmente/Gruppen

### EDI@Energy UTILTS

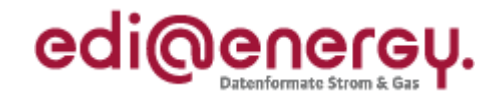

### **Diagramm**

<span id="page-3-0"></span>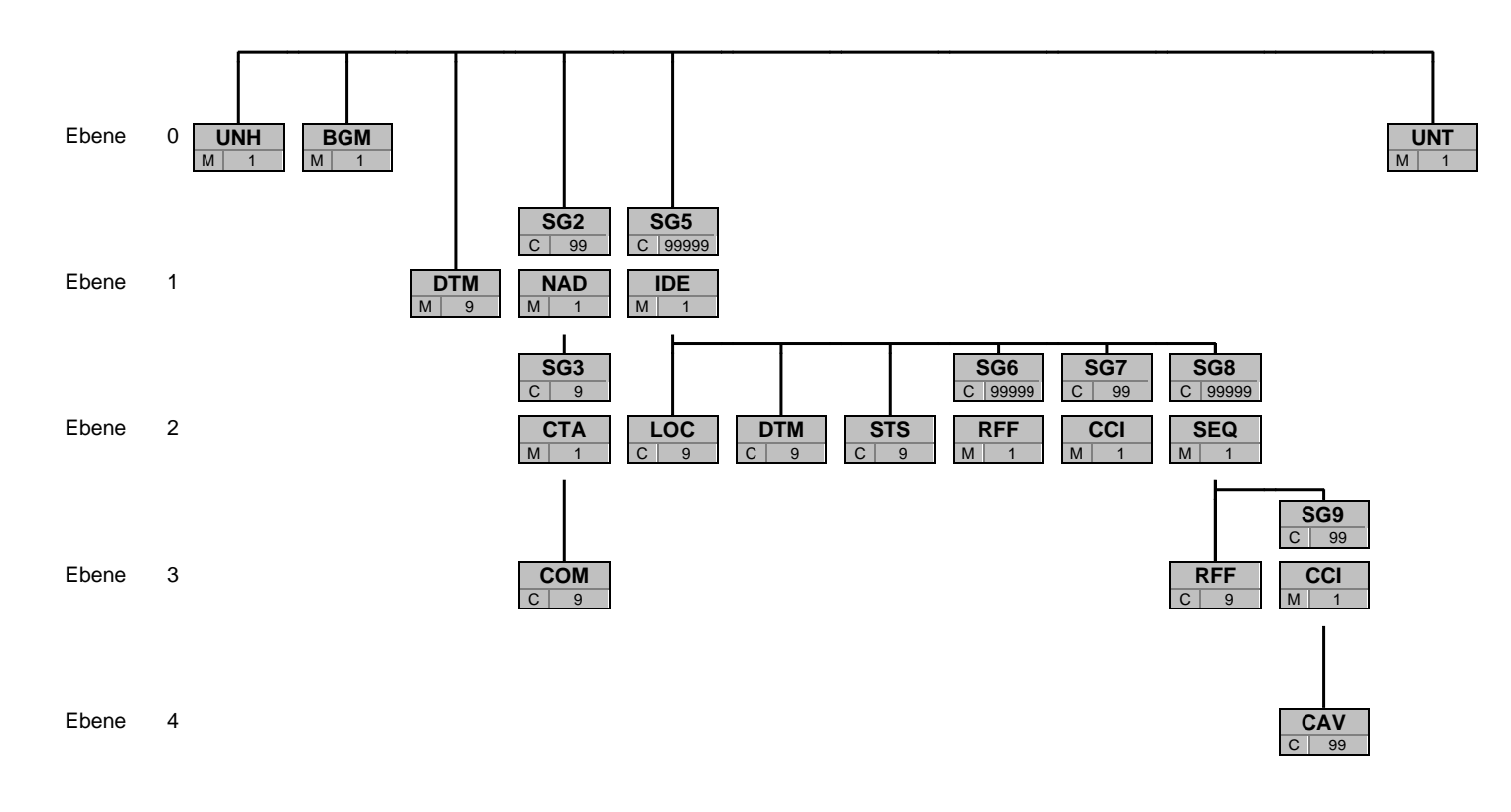

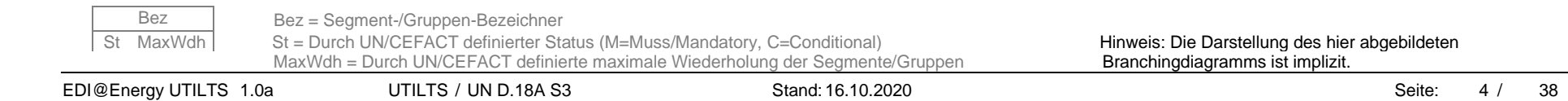

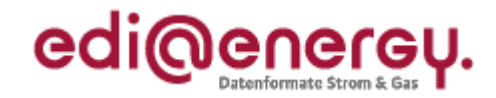

<span id="page-4-0"></span>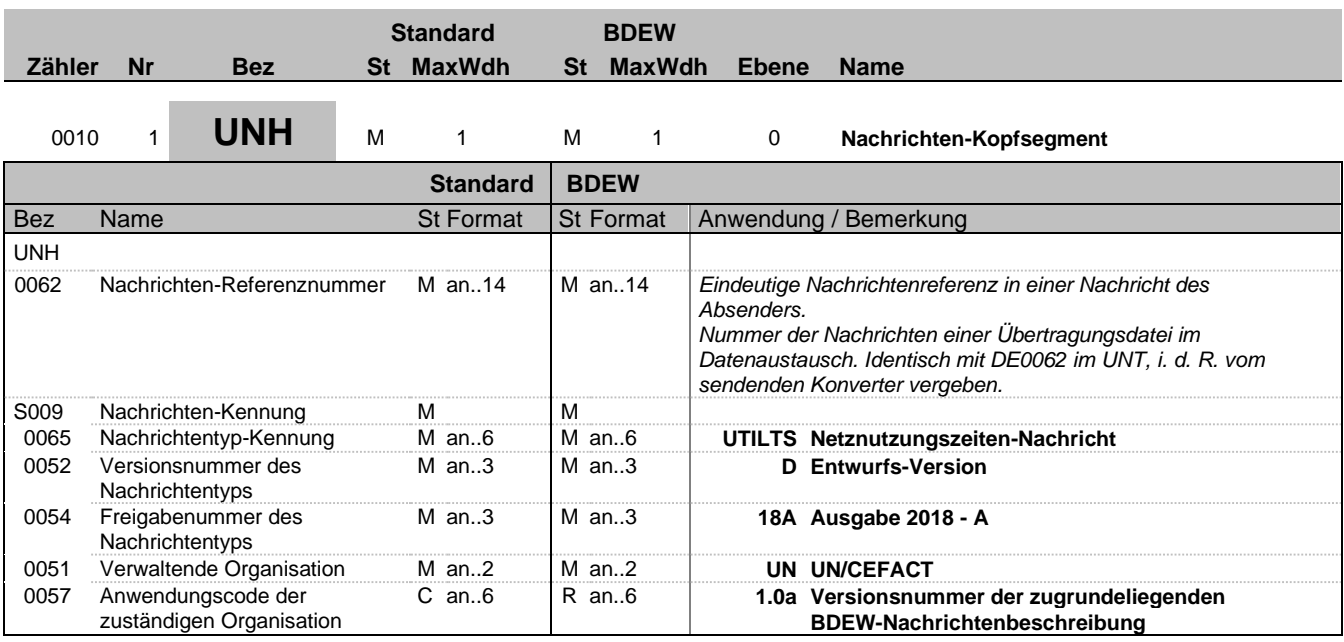

### **Bemerkung:**

Dieses Segment dient dazu, eine Nachricht zu eröffnen, zu identifizieren und zu spezifizieren.

### **Beispiel:**

UNH+1+UTILTS:D:18A:UN:1.0a'

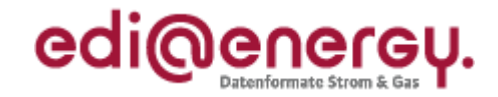

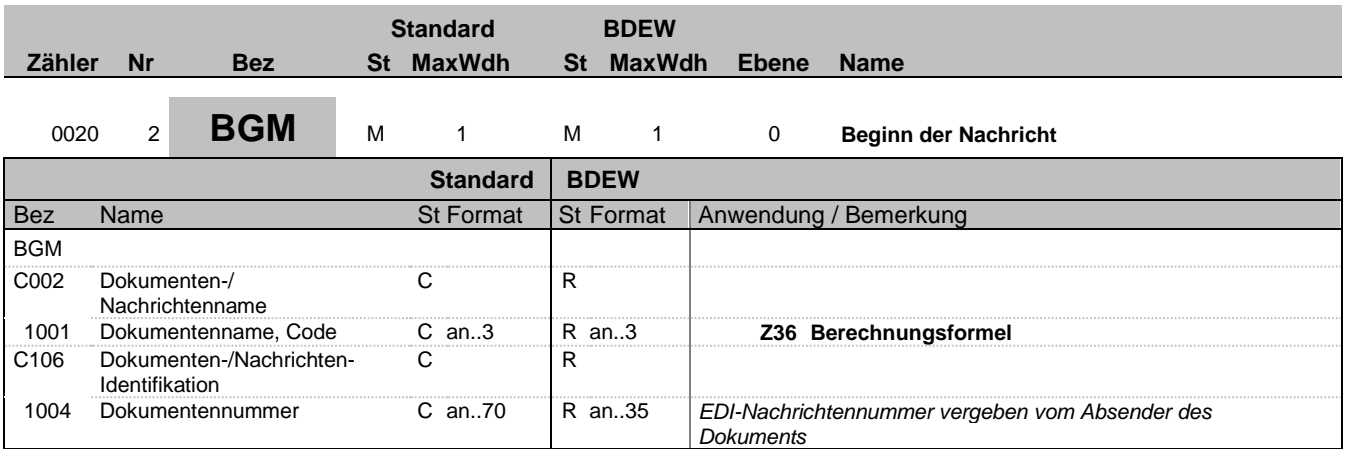

### **Bemerkung:**

Dieses Segment dient dazu, Typ und Funktion anzuzeigen und die Identifikationsnummer zu übermitteln.

### **Beispiel:**

BGM+Z36+MKIDI5422'

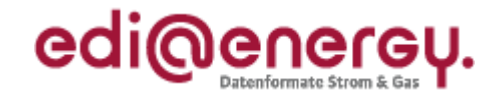

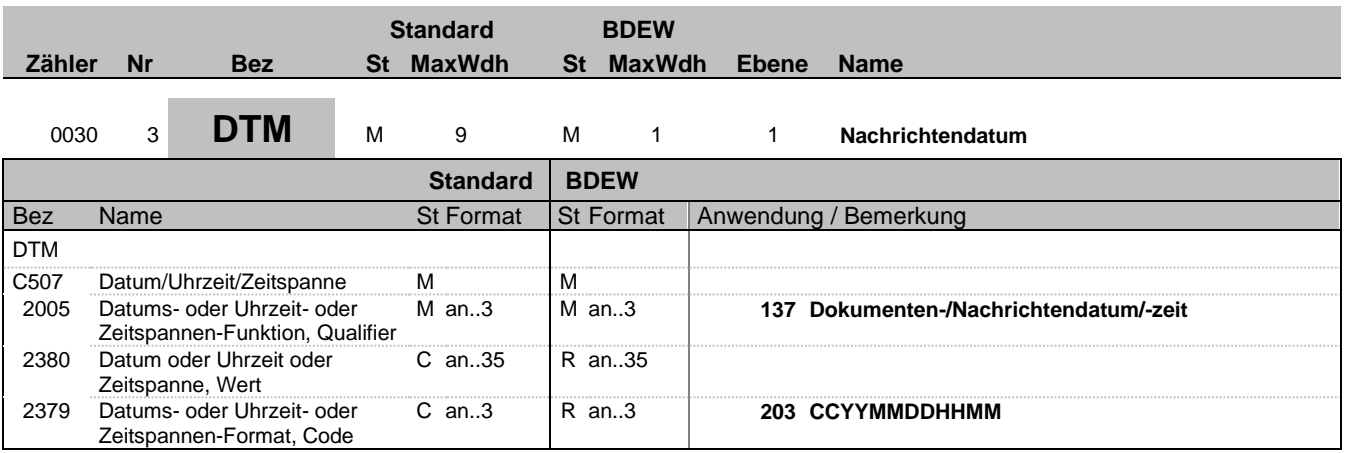

### **Bemerkung:**

Dieses Segment wird zur Angabe des Dokumentendatums verwendet.

### **Beispiel:**

DTM+137:202004011315:203'

In diesem Beispiel ist das Dokumentendatum der 1. April 2020, 13:15h.

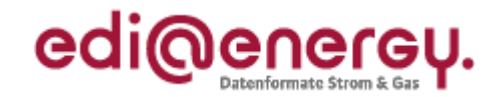

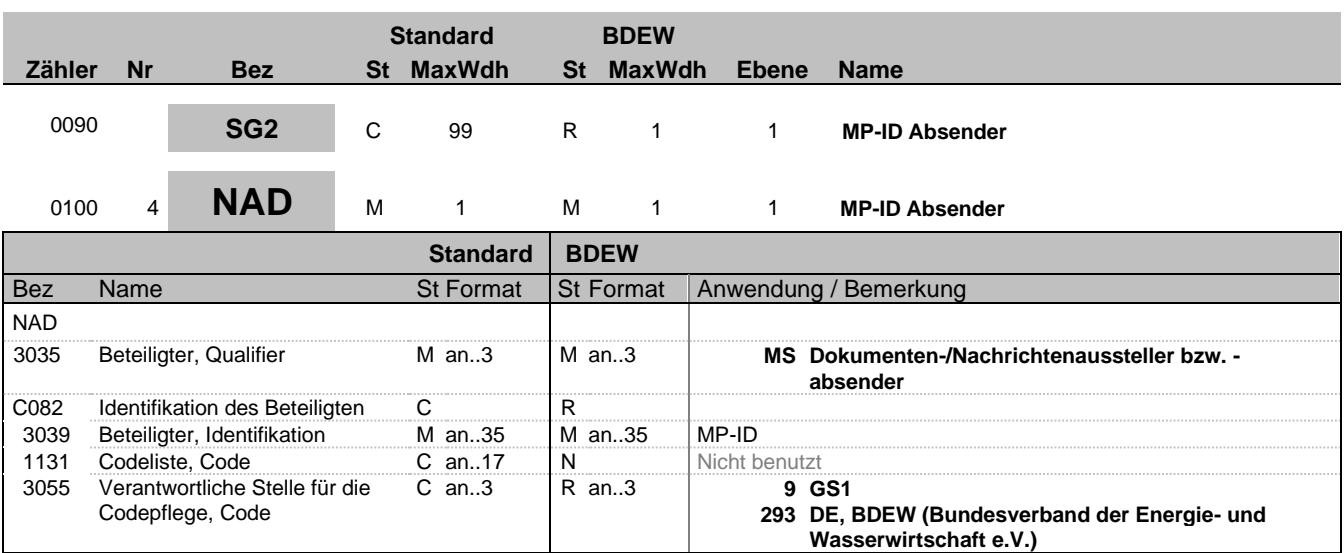

### **Bemerkung:**

DE3039: Zur Identifikation der Marktpartner wird die MP-ID angegeben.

**Beispiel:**

NAD+MS+9900259000002::293'

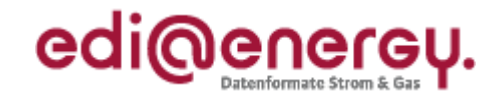

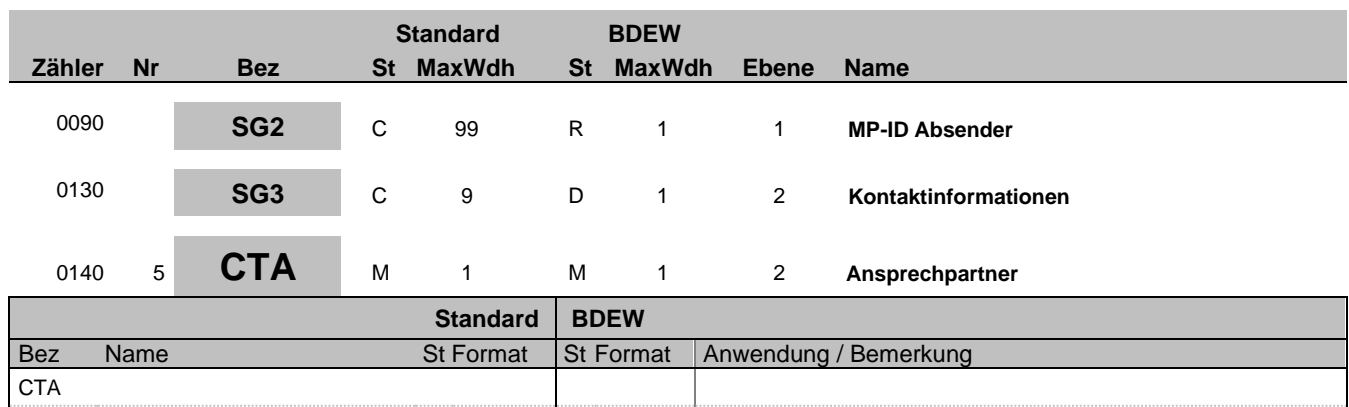

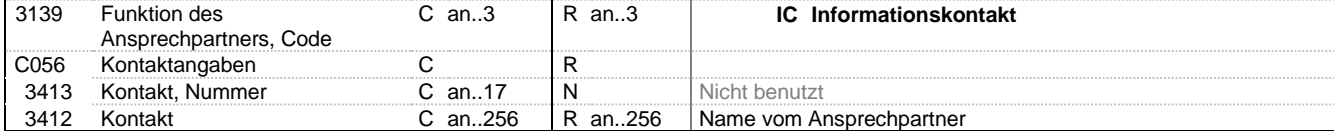

#### **Bemerkung:**

Dieses Segment dient der Identifikation von Ansprechpartnern innerhalb des im vorangegangenen NAD-Segment spezifizierten Unternehmens.

### **Beispiel:**

CTA+IC+:Max Mustermann'

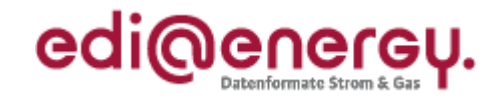

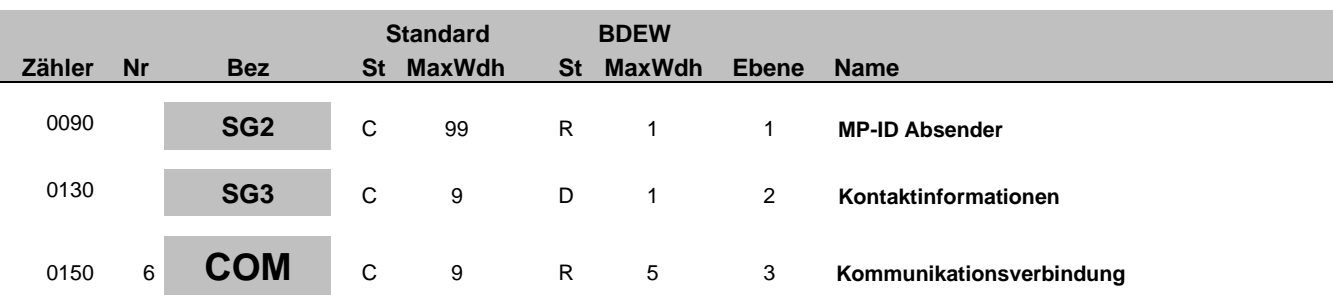

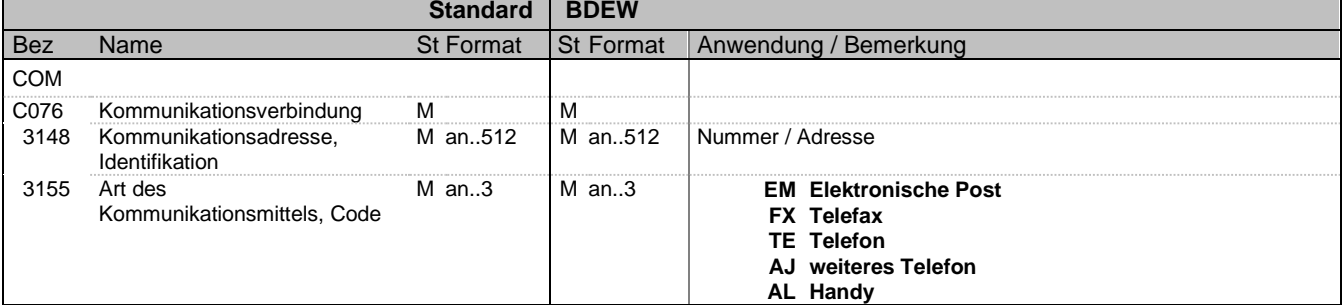

### **Bemerkung:**

Ein Segment zur Angabe von Kommunikationsnummer und -typ des im vorangegangenen CTA-Segments angegebenen Sachbearbeiters oder der Abteilung.

## DE3155:

Es ist jeder Code maximal einmal zu verwenden.

### **Beispiel:**

COM+00322227120:TE'

Die im vorangegangenen Segment genannte Informationsstelle hat die Telefonnummer 003222271020.

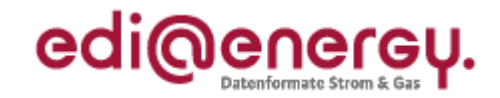

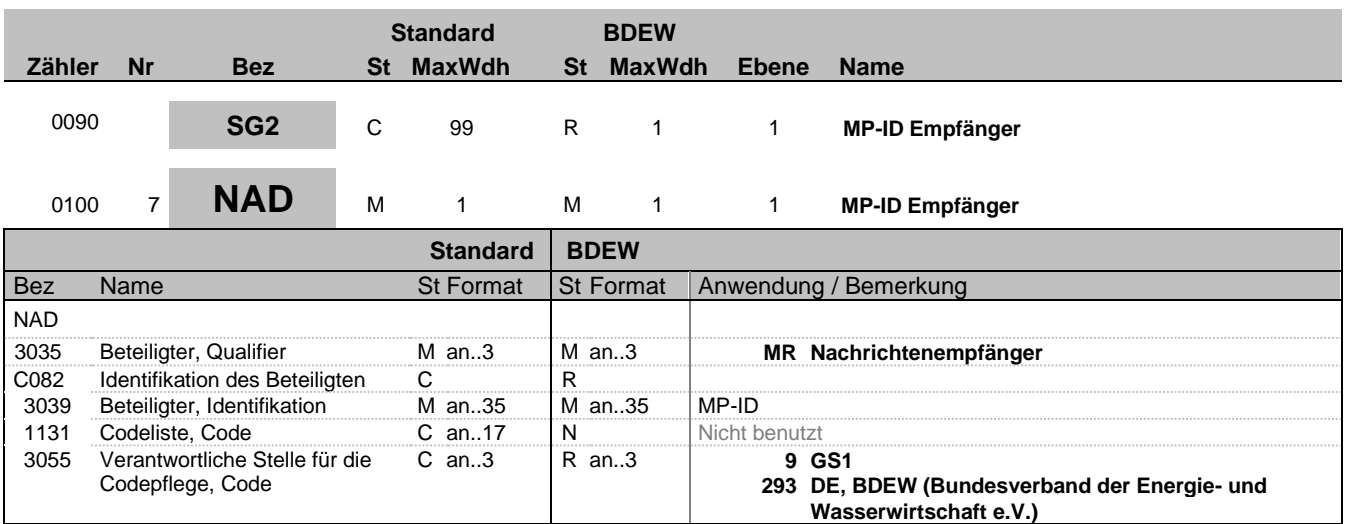

## **Bemerkung:**

DE3039: Zur Identifikation der Marktpartner wird die MP-ID angegeben.

### **Beispiel:**

NAD+MR+9900259000002::293'

Bez = Objekt-Bezeichner Status = Status = Status = Status = Status = Status = Status = Status = Status = Status Nr = Laufende Segmentnummer im Guide EDIFACT: M=Muss/Mandatory, C=Conditional MaxWdh = Maximale Wiederholung der Segmente/Gruppen Anwendung: R=Erforderlich/Required, O=Optional, Zähler = Nummer der Segmente/Gruppen im Standard De-Abhängig von/Dependent, N=Nicht benutzt/Not used

EDI@Energy UTILTS 1.0a UTILTS / UN D.18A S3 Stand: 16.10.2020 Seite: 11 / 38

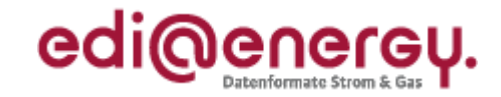

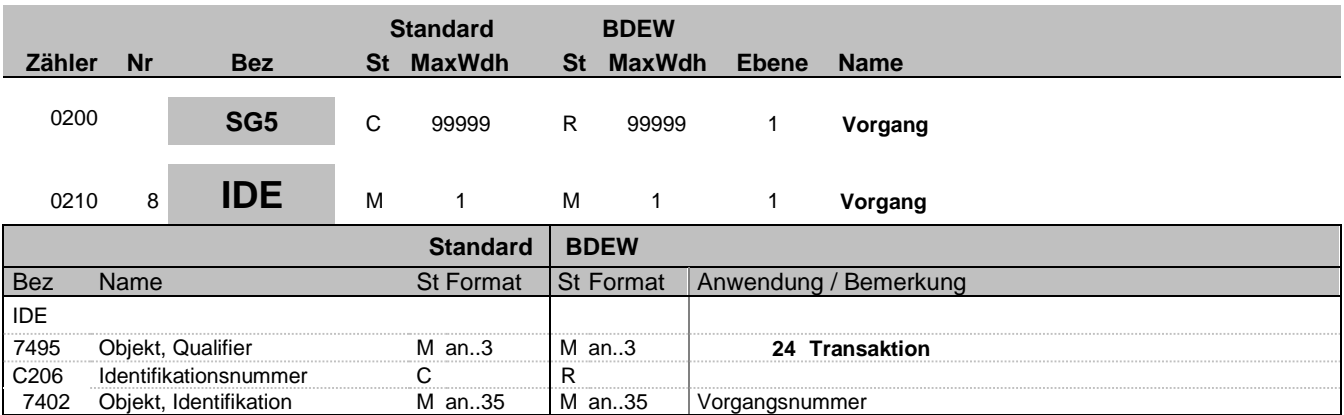

#### **Bemerkung:**

Dieses Segment dient zur datei- und nachrichtenübergreifenden eindeutigen Identifikation eines einzelnen Vorgangs. Die Nutzung der vollen Zeichenlänge ist nicht notwendig.

Hinweis zu DE7402:

Es ist zu beachten, dass die Eindeutigkeit nachrichtenübergreifend eingehalten werden muss. Das bedeutet, eine bereits verwendete Vorgangsnummer in dem IDE+24 Segment darf auch in einer später versendeten Nachricht nicht mehr genutzt werden.

### **Beispiel:**

IDE+24+VorgangsId12345'

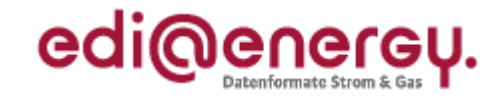

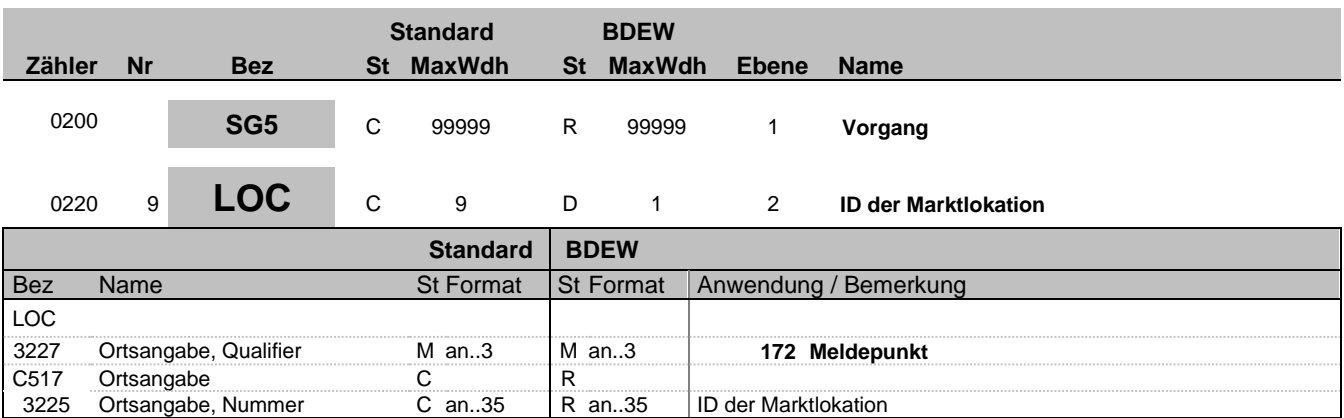

### **Bemerkung:**

In diesem Segment wird die ID der Marktlokation übermittelt.

### **Beispiel:**

LOC+172+57685676748'

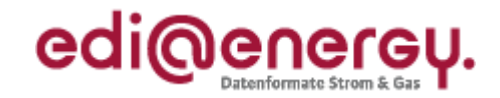

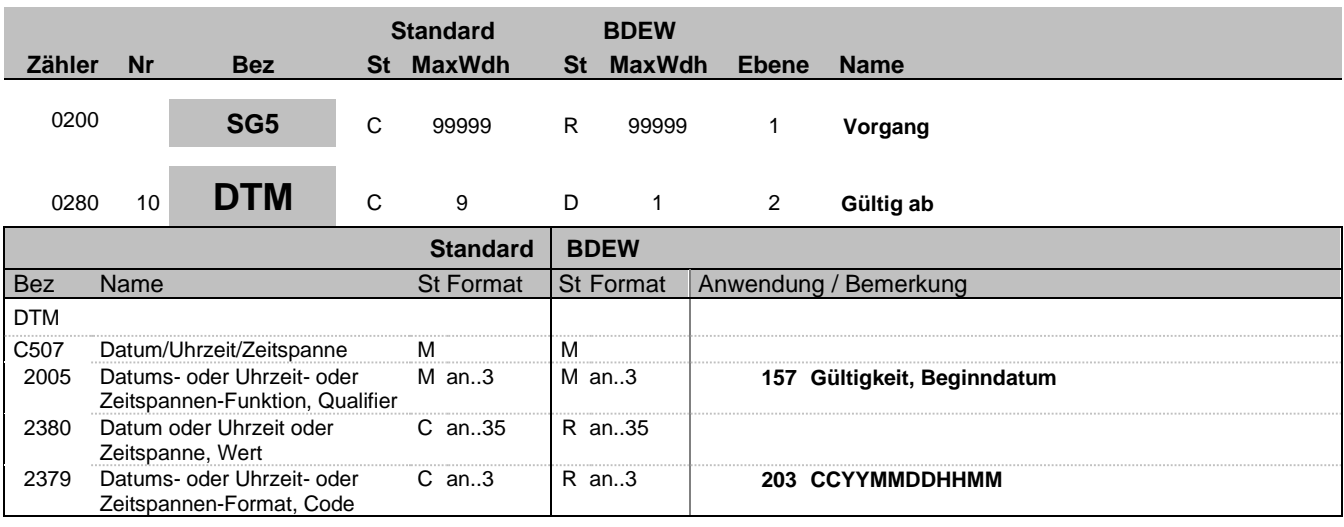

### **Bemerkung:**

Dieses Segment wird zur Angabe verwendet, zu welchem Zeitpunkt die Berechnungsformel ihre Gültigkeit erlangt.

### **Beispiel:**

DTM+157:202004011315:203'

In diesem Beispiel ist das "Gültig Ab" Datum der 1. April 2020, 13:15h.

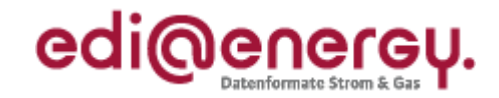

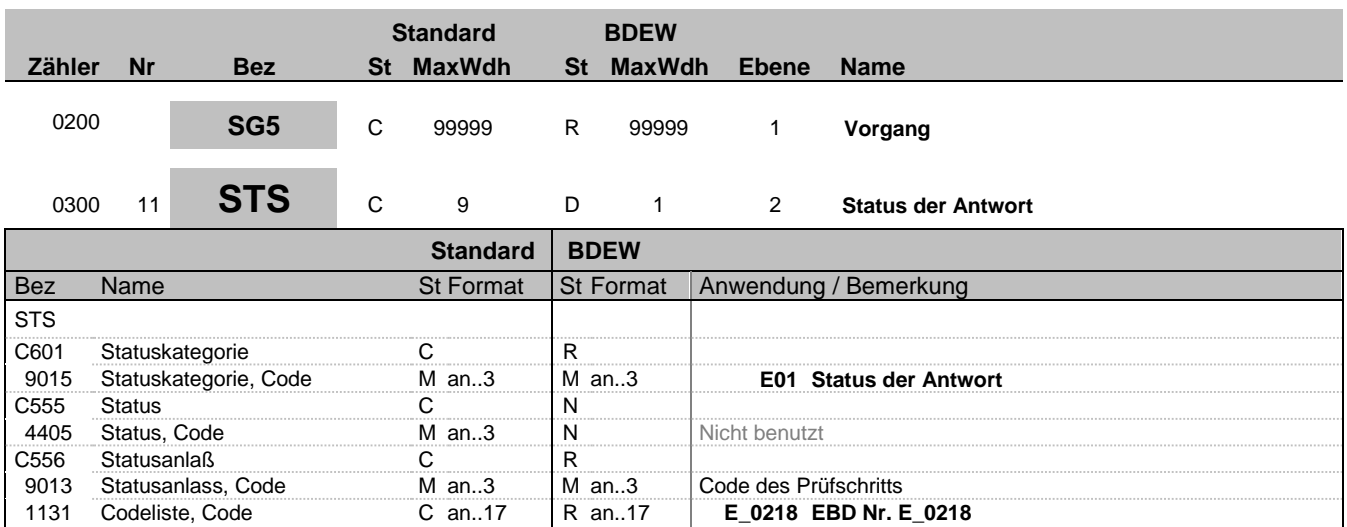

#### **Bemerkung:**

DE9013 Diesem Datenelement werden Codes aus den Codelisten des Dokumentes "Entscheidungsbaum-Diagramme" verwendet. Jeder Entscheidungsbaum gilt als Codeliste. Die relevante Codeliste wird im DE1131 angegeben. Somit sind nur die Codes in einem Anwendungsfall möglich, welche in dem zugehörigen Entscheidungsbaum aufgeführt sind.

DE1131 des Segments ist genutzt und enthält die Codes der Entscheidungsbaum-Diagramme bzw. die Codes der im Dokument Entscheidungsbaum-Diagramme enthaltenen Code-Tabellen, die in der Nachricht verwendet werden.

### **Beispiel:**

STS+E01++A01:E\_0218'

Bez = Objekt-Bezeichner<br>
Nr = Laufende Segmentnummer im Guide<br>
EDIFACT: MaxWdh = Maximale Wiederholung der Segmente/Gruppen<br>Zähler = Nummer der Segmente/Gruppen im Standard

EDIFACT: M=Muss/Mandatory, C=Conditional<br>Anwendung: R=Erforderlich/Required, O=Optional, D=Abhängig von/Dependent, N=Nicht benutzt/Not used

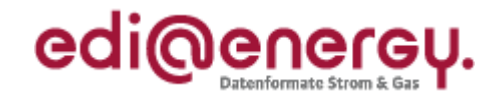

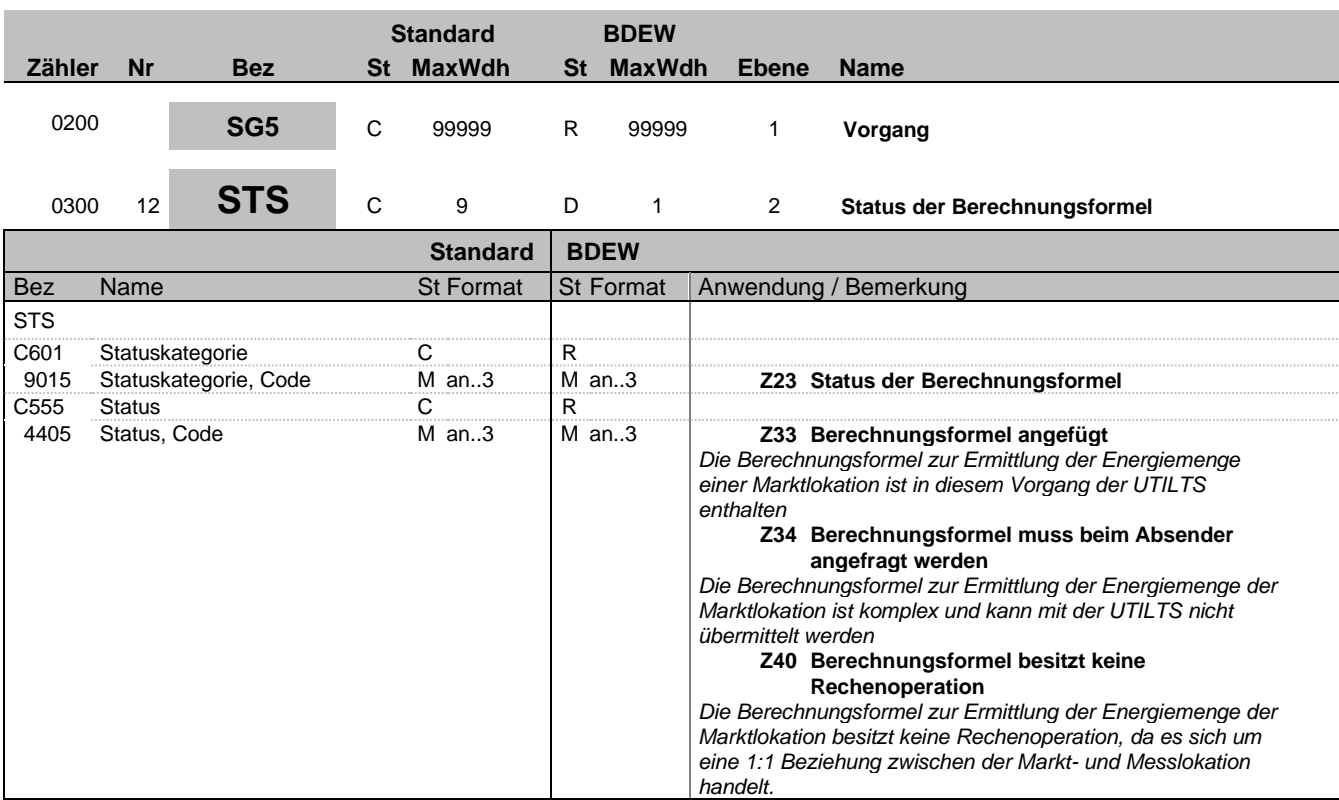

### **Bemerkung:**

In diesem Segment wird angegeben, ob die Berechnungsformel zur Ermittlung der Energiemengen der genannten Marktlokation übermittelt werden kann und somit in diesem Vorgang enthalten ist, oder der Austausch der Berechnungsformel zur Ermittlung der Energiemengen der genannten Marktlokation bilateral erfolgen muss.

**Beispiel:**

STS+Z23+Z33'

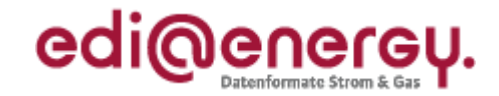

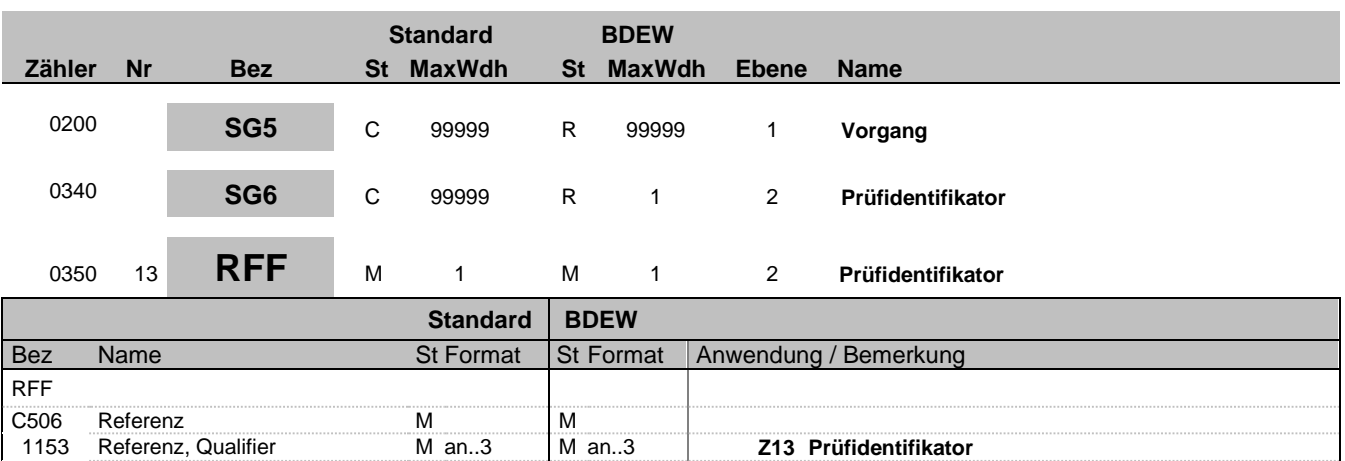

1154 Referenz, Identifikation C an..70 R n5 25001 Berechnungsformel

#### **Bemerkung:**

Dieses Segment dient zur Übermittlung des Prüfidentifikators.

### **Beispiel:**

RFF+Z13:25001'

Bez = Objekt-Bezeichner Status = Status = Status = Status = Status = Status = Status = Status = Status = Status Nr = Laufende Segmentnummer im Guide EDIFACT: M=Muss/Mandatory, C=Conditional MaxWdh = Maximale Wiederholung der Segmente/Gruppen Anwendung: R=Erforderlich/Required, O=Optional, Zähler = Nummer der Segmente/Gruppen im Standard De-Abhängig von/Dependent, N=Nicht benutzt/Not used

**25002 Ablehnung Berechnungsformel 25003 Zustimmung Berechnungsformel**

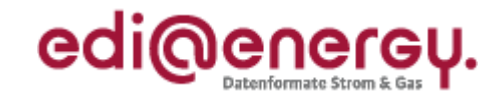

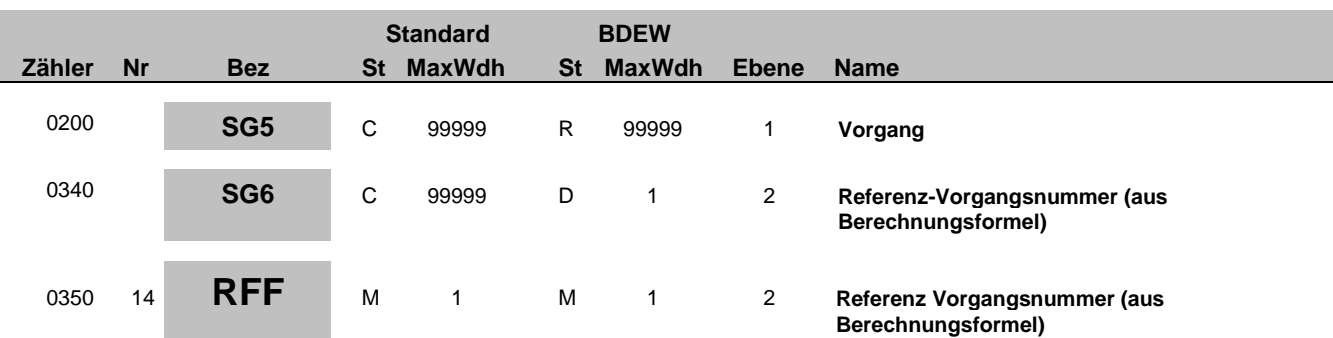

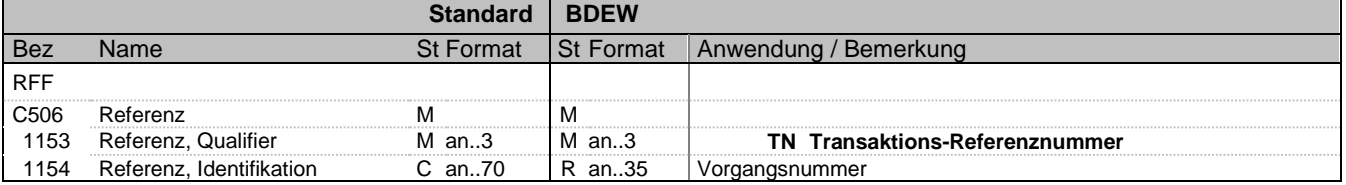

### **Bemerkung:**

Dieses Segment dient zur Angabe der Referenz auf die Vorgangsnummer eines vorangegangenen Vorgangs.

### Hinweis: DE1154: Referenznummer aus dem IDE-Segment eines Vorgangs zur Übermittlung einer Berechnungsformel

**Beispiel:**

RFF+TN:NNV12345'

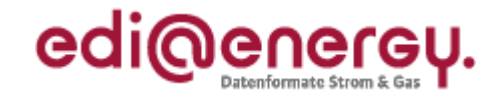

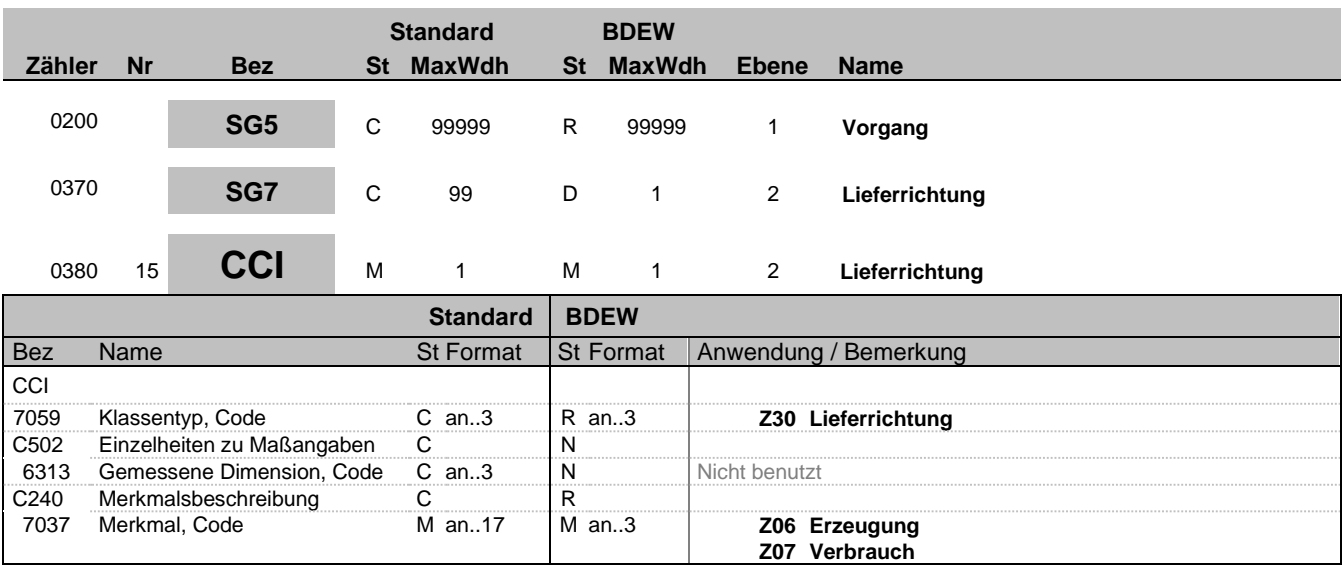

### **Bemerkung:**

Dieses Segment wird benutzt, um die Lieferrichtung der Marktlokation anzugeben.

### **Beispiel:**

CCI+Z30++Z06'

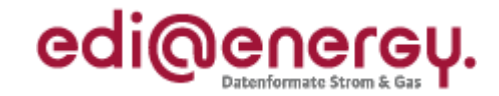

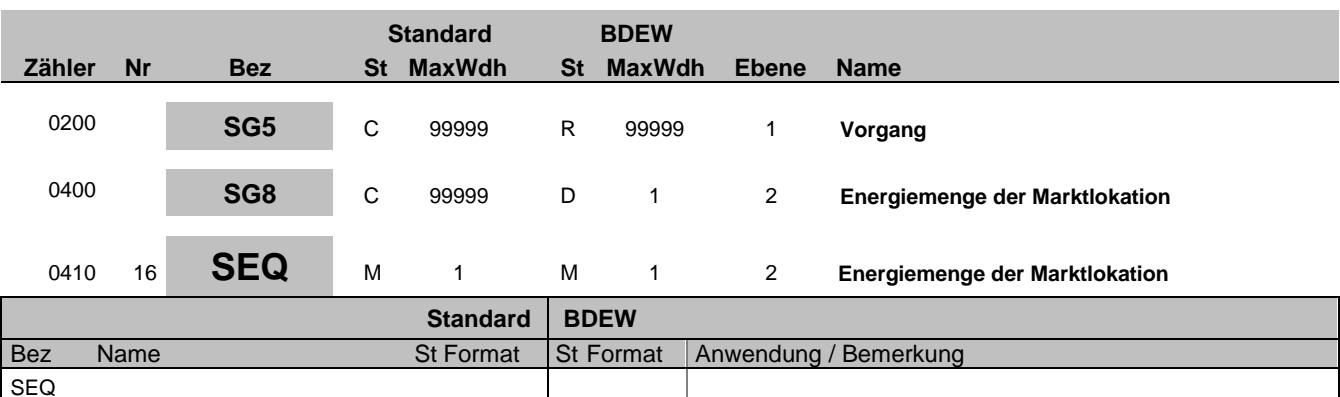

1229 Handlung, Code C an..3 R an..3 **Z36 Energiemenge der Marktlokation**

### **Bemerkung:**

**Beispiel:**

SEQ+Z36'

Bez = Objekt-Bezeichner Status = Status = Status = Status = Status = Status = Status = Status = Status = Status Nr = Laufende Segmentnummer im Guide EDIFACT: M=Muss/Mandatory, C=Conditional MaxWdh = Maximale Wiederholung der Segmente/Gruppen Anwendung: R=Erforderlich/Required, O=Optional, Zähler = Nummer der Segmente/Gruppen im Standard De-Abhängig von/Dependent, N=Nicht benutzt/Not used

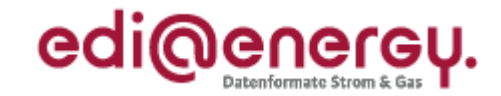

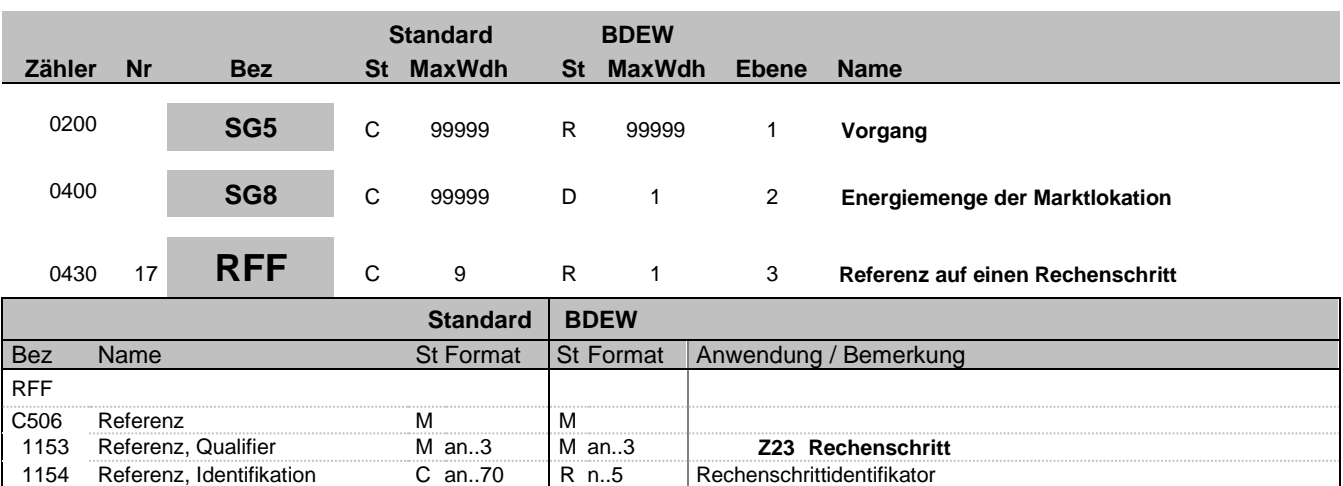

### **Bemerkung:**

In diesem Segment wird der Rechenschrittidentifikator angegeben, welcher in einer Berechnungsformel den letzten Rechenschritt definiert und somit das Ergebnis der Energiemenge der Marktlokation ergibt.

1154 Referenz, Identifikation C an..70 R n..5 Rechenschrittidentifikator

**Beispiel:** RFF+Z23:3'

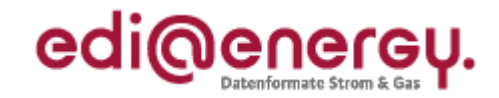

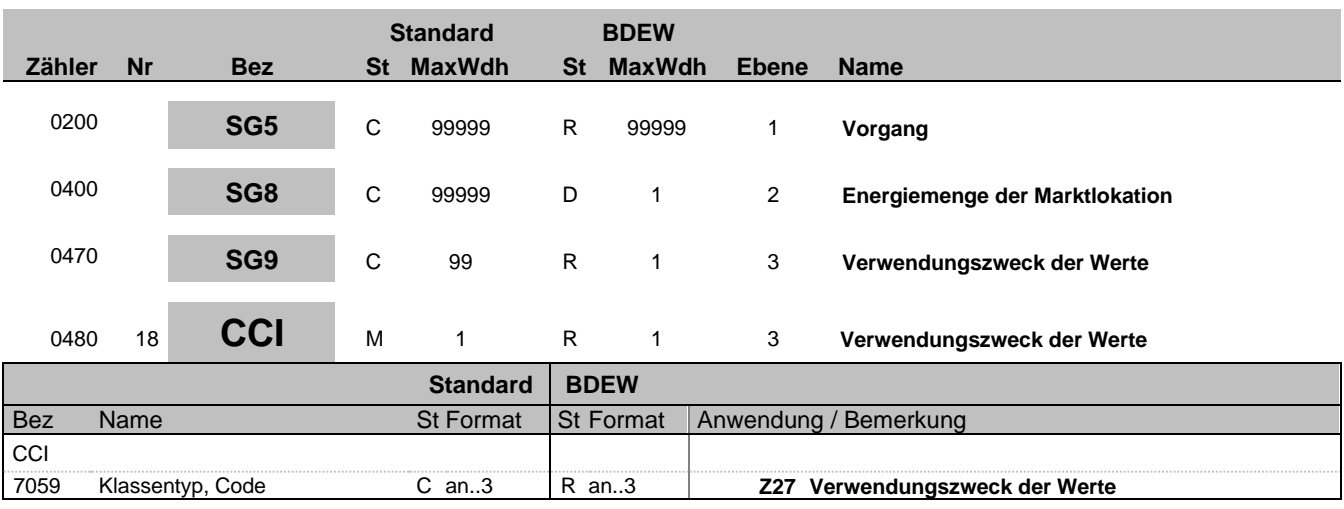

**Bemerkung:**

**Beispiel:** CCI+Z27'

Bez = Objekt-Bezeichner Status = Status = Status = Status = Status = Status = Status = Status = Status = Status Nr = Laufende Segmentnummer im Guide EDIFACT: M=Muss/Mandatory, C=Conditional MaxWdh = Maximale Wiederholung der Segmente/Gruppen Anwendung: R=Erforderlich/Required, O=Optional, Zähler = Nummer der Segmente/Gruppen im Standard De-Abhängig von/Dependent, N=Nicht benutzt/Not used

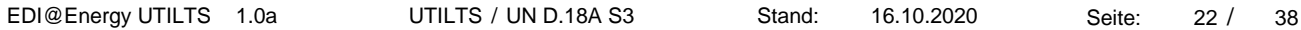

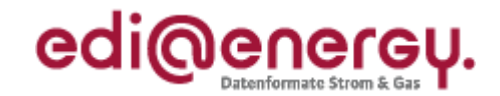

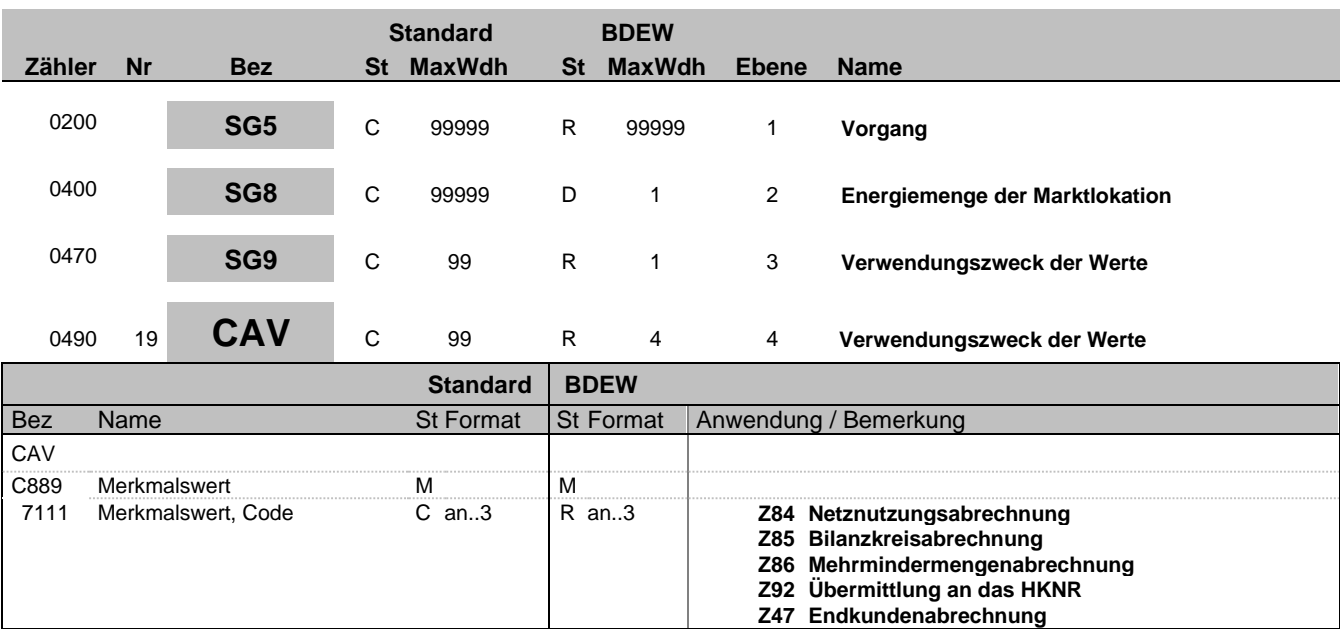

### **Bemerkung:**

Mit Hilfe des Verwendungszwecks der Werte wird in der UTILTS beschrieben, für welchen Verwendungszweck das Ergebnis der Berechnungsformel an der Marktlokation zu nutzen ist.

Werden vom NB nicht alle Verwendungszwecke in der UTILTS aufgelistet, die er zuvor in der Anmeldebestätigung gegenüber dem MSB bzw. LF übermittelt hat oder werden im Rahmen der Stammdatenänderung Verwendungszwecke übermittelt für die eine Berechnungsformel nicht gültig ist, muss der MSB bzw. ab 1.10.2020 der LF die Berechnungsformel beim NB bilateral anfragen.

**Beispiel:** CAV+Z84'

Bez = Objekt-Bezeichner<br>
Nr = Laufende Segmentnummer im Guide<br>
EDIFACT: MaxWdh = Maximale Wiederholung der Segmente/Gruppen<br>Zähler = Nummer der Segmente/Gruppen im Standard

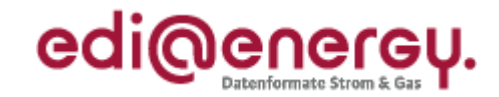

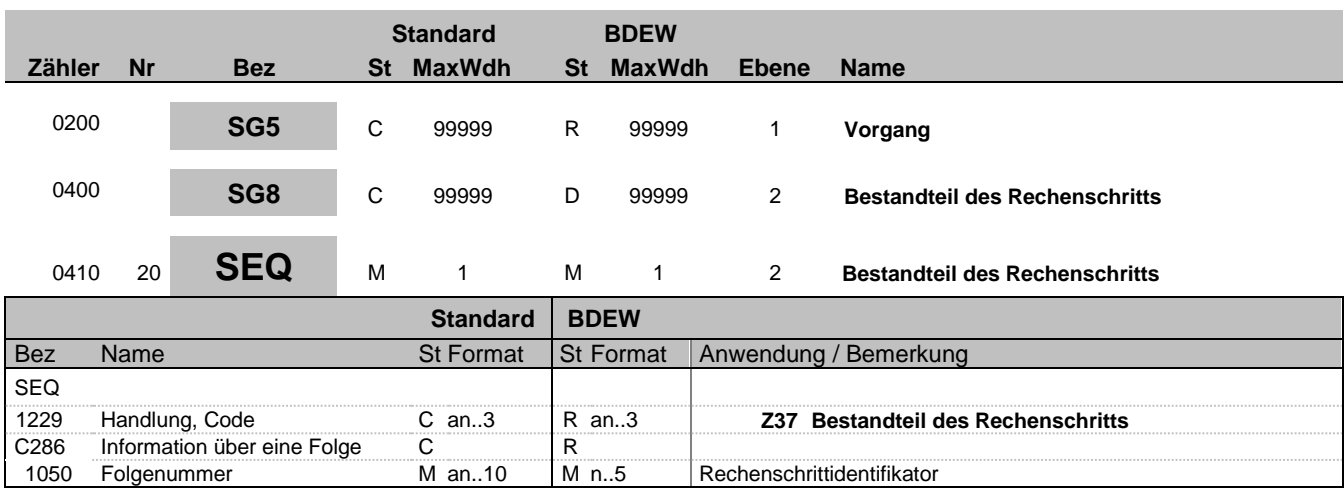

#### **Bemerkung:**

In dieser Segmentgruppe wird ein Bestandteil des in DE1050 genannten Reschenschritts definiert. Alle Bestandteile, die zu einem Rechenschritt gehören, müssen den gleichen Rechenschrittidentifikator haben.

Hinweise zum Rechenschrittidentifikator:

- Der Rechenschrittidentifkator ist ausschließlich als positive natürliche Zahl anzugeben.

- Der Rechenschrittidentifikator ist pro Rechenschritt eindeutig.

- Der Rechenschrittidentifikator identifiziert einen Rechenschritt im Vorgang, dementsprechend können mehrere SEQ+Z37 in einem Vorgang den identischen Rechenschrittidentifikator haben.

#### **Beispiel:** SEQ+Z37+1'

Bez = Objekt-Bezeichner<br>
Nr = Laufende Segmentnummer im Guide<br>
EDIFACT: MaxWdh = Maximale Wiederholung der Segmente/Gruppen Anwendung: R=Erforderlich/Required, O=Optional, Zähler = Nummer der Segmente/Gruppen im Standard D=Abhängig von/Dependent, N=Nicht benutzt/Not u

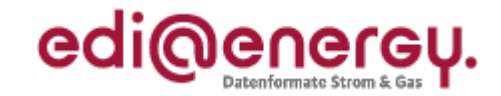

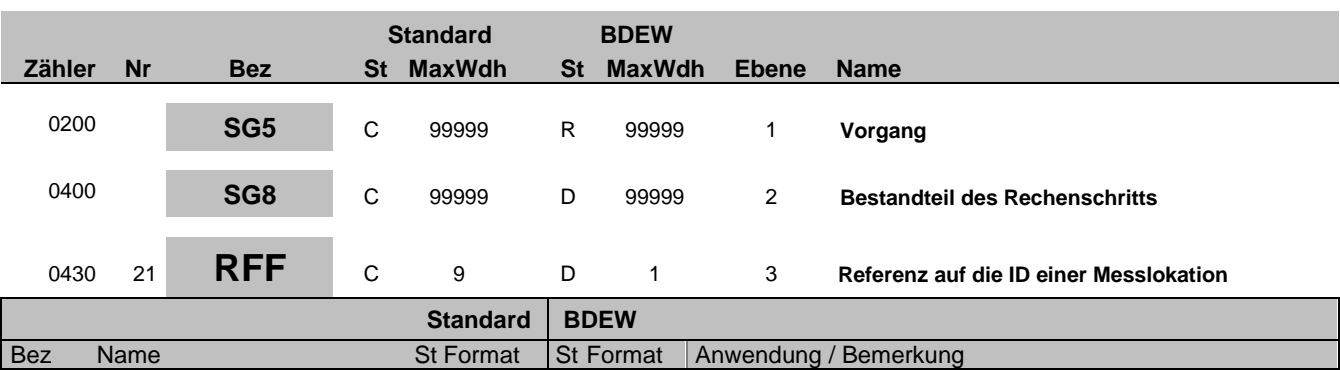

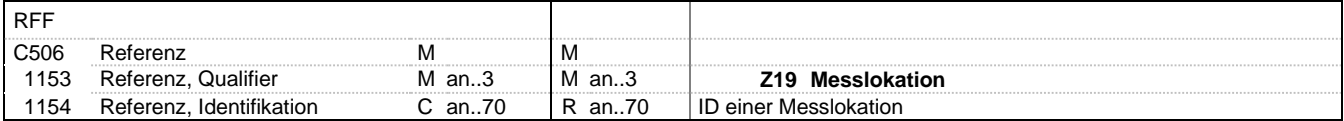

### **Bemerkung:**

In diesem Segment wird die ID einer Messlokation übermittelt.

### **Beispiel:**

RFF+Z19:DE00014545768S0000000000000003054'

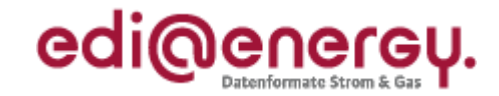

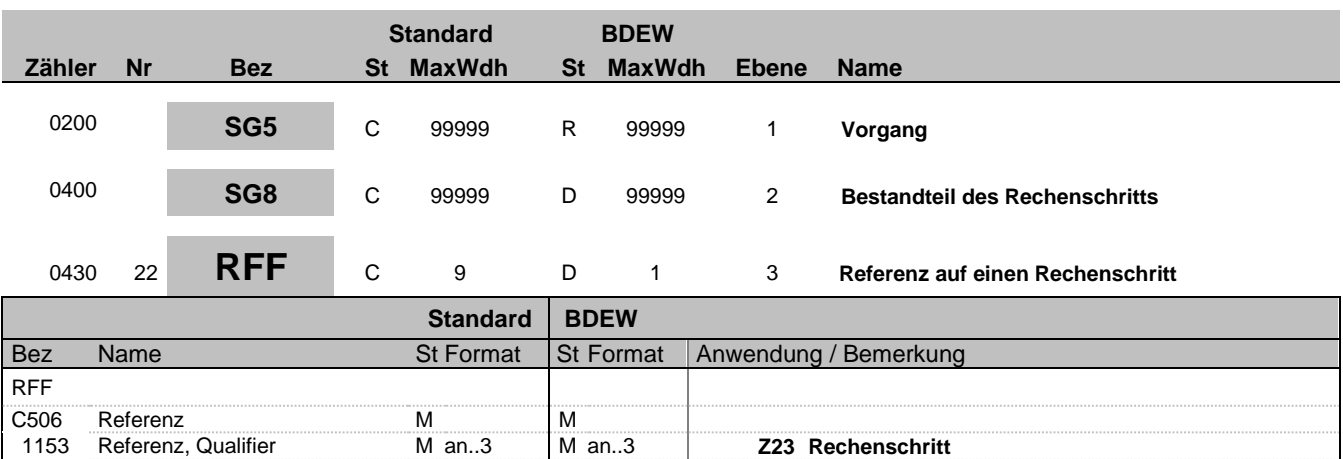

#### **Bemerkung:**

In diesem Segment wird die Referenz auf einen anderen Rechenschritt durch die Angabe des Rechenschrittidentifikators übermittelt.

1153 Referenz, Qualifier Man..3 Man..3 **Z23 Rechenschritt**<br>1154 Referenz, Identifikation Can..70 R n..5 Rechenschrittidentifikator 1154 Referenz, Identifikation C an..70 R n..5 Rechenschrittidentifikator

Hinweis zum Rechenschrittidentifikator:

Der hier angegebene Rechenschrittidentifikator muss ein anderer sein als der im SEQ+Z37 DE1050 genannte, der die SG8 eröffnet, in der dieses RFF Referenz auf einen Rechenschritt enthalten ist.

#### **Beispiel:**

RFF+Z23:1'

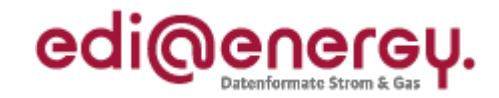

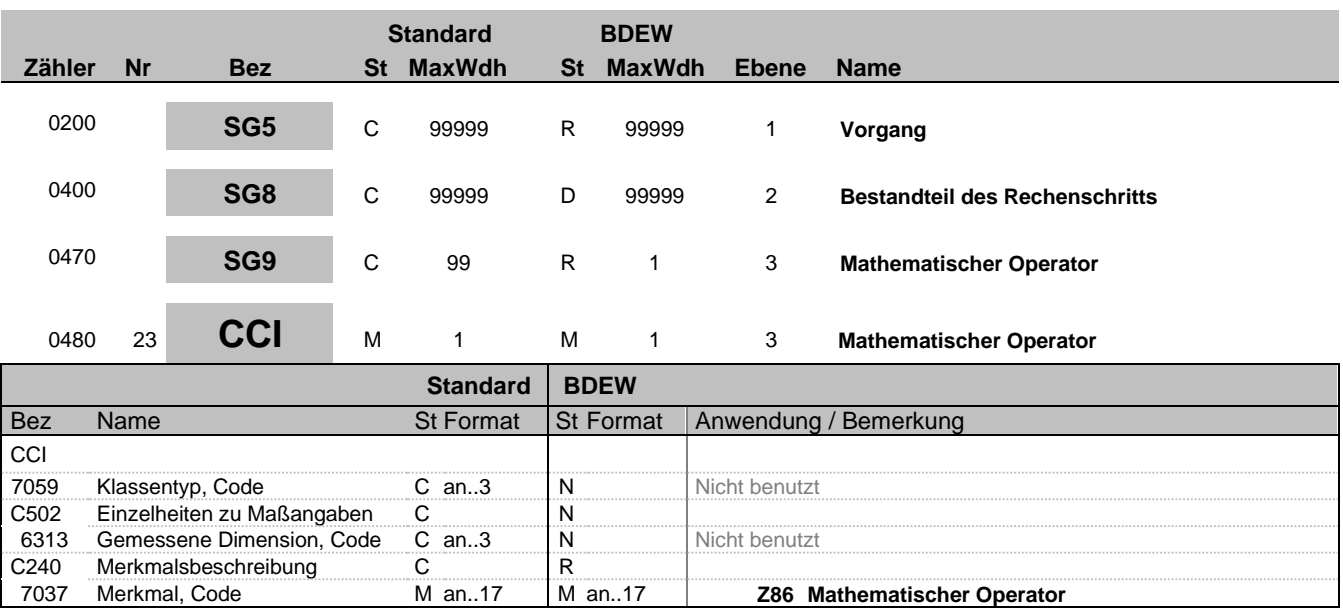

### **Bemerkung:**

Dieses Segment dient zur Angabe des anzuwendenden mathematischen Operators oder der mathematischen Operation.

### **Beispiel:**

CCI+++Z86'

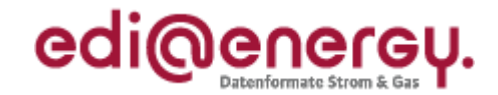

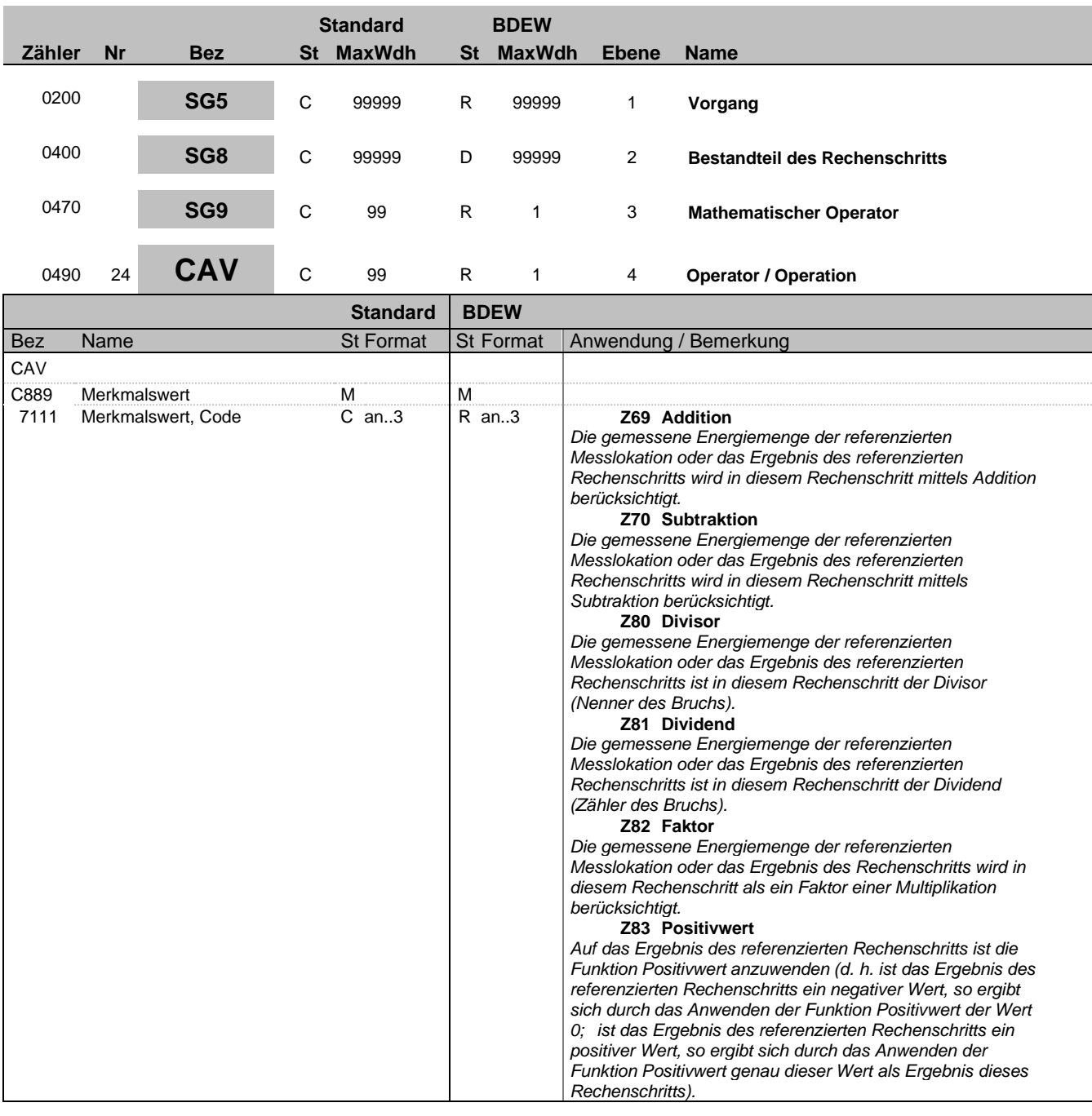

#### **Bemerkung:**

Dieses Segment dient zur Angabe des anzuwendenden mathematischen Operators oder der mathematischen Operation.

Mathematische Beschreibung des Operators Positivwert: Mit Positivwert (x) ist eine reellwertige Funktion gemeint, für die gilt: Positivwert  $(x) = x$ , wenn  $x \ge 0$  $= 0$ , sonst.

Auf die Messwerte der Messlokation sind erst der Verlustfaktor des Transformators und der Verlustfaktor der Leitung, jeweils multiplikativ anzuwenden. Das Ergebnis wird anschließend in der Operation des Bestandteils des Rechenschritts verwendet.

Bez = Objekt-Bezeichner<br>
Nr = Laufende Segmentnummer im Guide<br>
EDIFACT: MaxWdh = Maximale Wiederholung der Segmente/Gruppen<br>Zähler = Nummer der Segmente/Gruppen im Standard

EDI@Energy UTILTS 1.0a UTILTS / UN D.18A S3 Stand: 16.10.2020 Seite: 28 / 38

EDIFACT: M=Muss/Mandatory, C=Conditional<br>Anwendung: R=Erforderlich/Required, O=Optional, D=Abhängig von/Dependent, N=Nicht benutzt/Not used

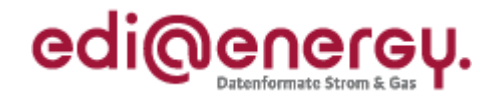

### Regeln:

In einem Rechenschritt dürfen beliebig viele CAV+Z69 (Addition) und CAV+Z70 (Subtraktion) vorkommen, es darf aber in diesem Rechenschritt kein CAV+Z80 (Divisor) und kein CAV+Z81 (Dividend) und kein CAV+Z82 (Faktor) und kein CAV+Z83 (Positivwert) vorkommen.

In einem Rechenschritt, in dem CAV+Z80 (Divisor) vorkommt, darf dieses CAV-Segment genau einmal vorkommen und es muss in diesem Rechenschritt auch CAV+Z81 (Dividend) genau einmal vorkommen. Auch CAV+Z81 (Dividend) darf in einem Rechenschritt nur einmal vorkommen und erfordert zwingend genau ein CAV+Z80 (Divisor) im gleichen Rechenschritt. Weitere CAV-Segmente der SG9 Mathematischer Operator sind in diesem Rechenschritt nicht erlaubt.

In einem Rechenschritt dürfen beliebig viele CAV+Z82 (Faktor) vorkommen, es darf aber in diesem Rechenschritt kein CAV+Z69 (Addition) und kein CAV+Z70 (Subtraktion) und kein CAV+Z80 (Divisor) und kein CAV+Z81 (Dividend) und kein CAV+Z83 (Positivwert) vorkommen.

In einem Rechenschritt, in dem CAV+Z83 (Positivwert) vorkommt, darf dieses CAV-Segment genau einmal vorkommen. Weitere CAV-Segmente der SG9 Mathematischer Operator sind in diesem Rechenschritt nicht erlaubt.

**Beispiel:** CAV+Z69'

Bez = Objekt-Bezeichner<br>
Nr = Laufende Segmentnummer im Guide<br>
EDIFACT:

MaxWdh = Maximale Wiederholung der Segmente/Gruppen Anwendung: R=Erforderlich/Required, O=Optional, Zähler = Nummer der Segmente/Gruppen im Standard D=Abhängig von/Dependent, N=Nicht benutzt/Not u

EDIFACT: M=Muss/Mandatory, C=Conditional D=Abhängig von/Dependent, N=Nicht benutzt/Not used

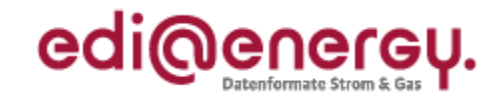

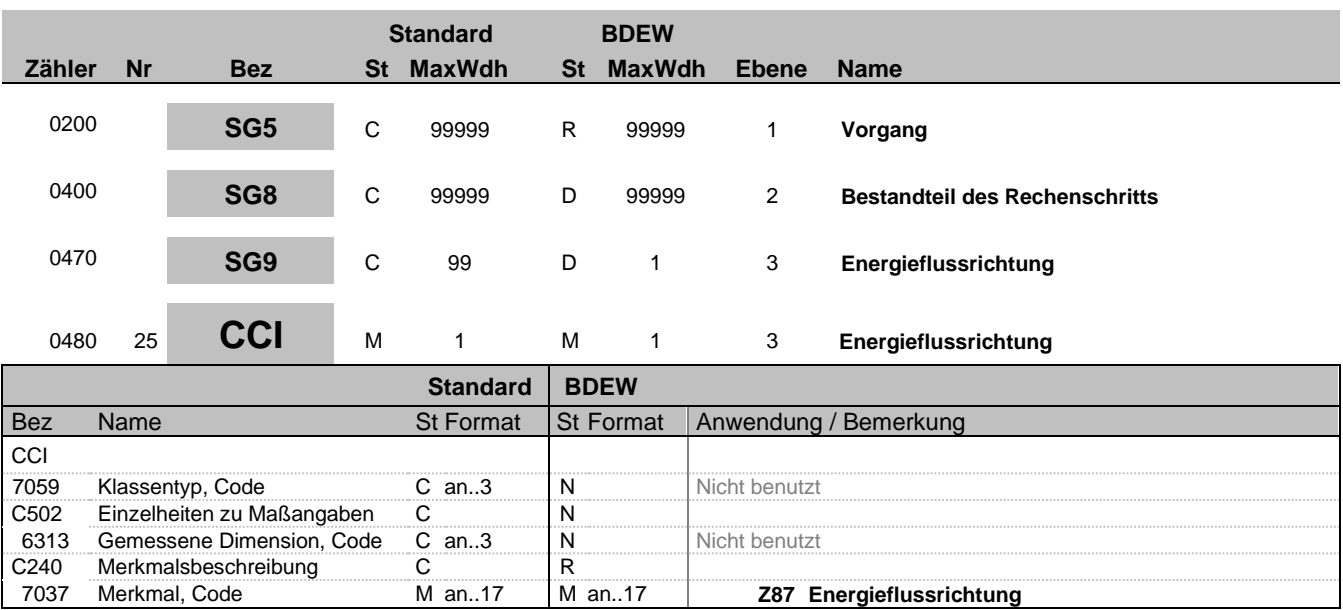

### **Bemerkung:**

Dieses Segment dient zur Angabe der verwendeten Energieflussrichtung der in dem Bestandteil des Rechenschritts genannten Messlokation.

#### **Beispiel:**

 $CCI+++Z87$ 

Bez = Objekt-Bezeichner Status = Status = Status = Status = Status = Status = Status = Status = Status = Status Nr = Laufende Segmentnummer im Guide EDIFACT: M=Muss/Mandatory, C=Conditional MaxWdh = Maximale Wiederholung der Segmente/Gruppen Anwendung: R=Erforderlich/Required, O=Optional, Zähler = Nummer der Segmente/Gruppen im Standard De-Abhängig von/Dependent, N=Nicht benutzt/Not used

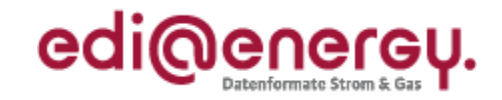

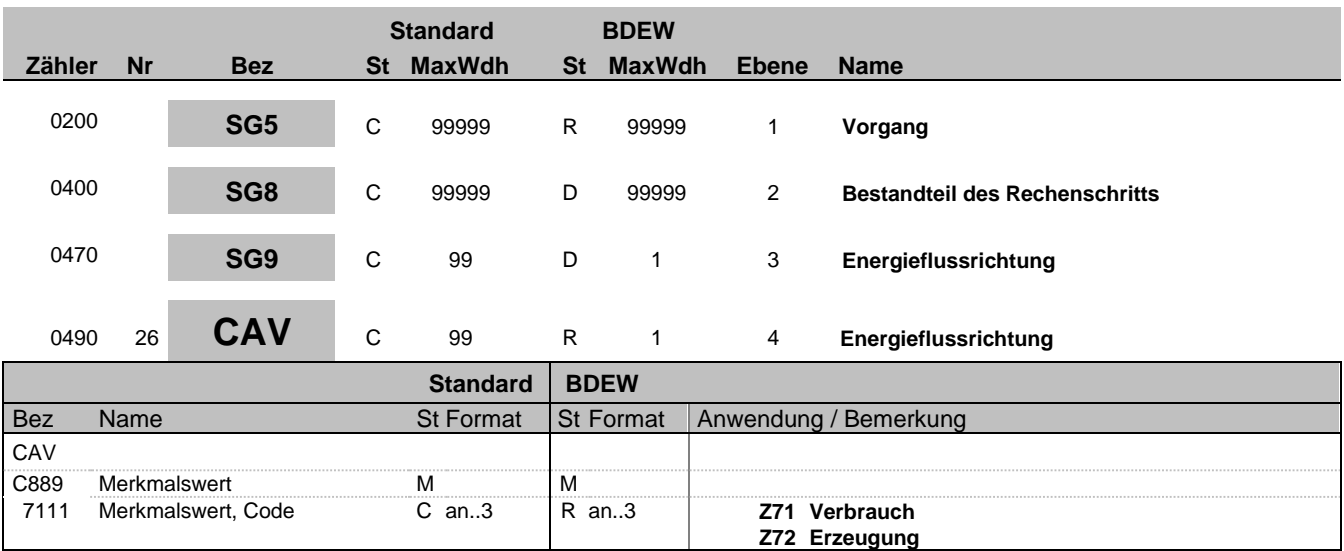

### **Bemerkung:**

Dieses Segment dient zur Angabe der benutzten Energieflussrichtung im Bestandteil des Rechenschritts. Die Energieflussrichtung gibt an, ob die gemessene Energie an der Messlokation zum Netz fließt (Erzeugung) oder vom Netz wegfließt (Verbrauch). Entsprechend dieser Aussage sind die zuvor durch die UTILMD ausgetauschten Register der Messlokation in der Berechnungsformel zu verwenden.

### **Beispiel:**

CAV+Z71'

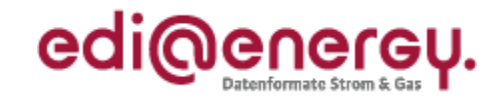

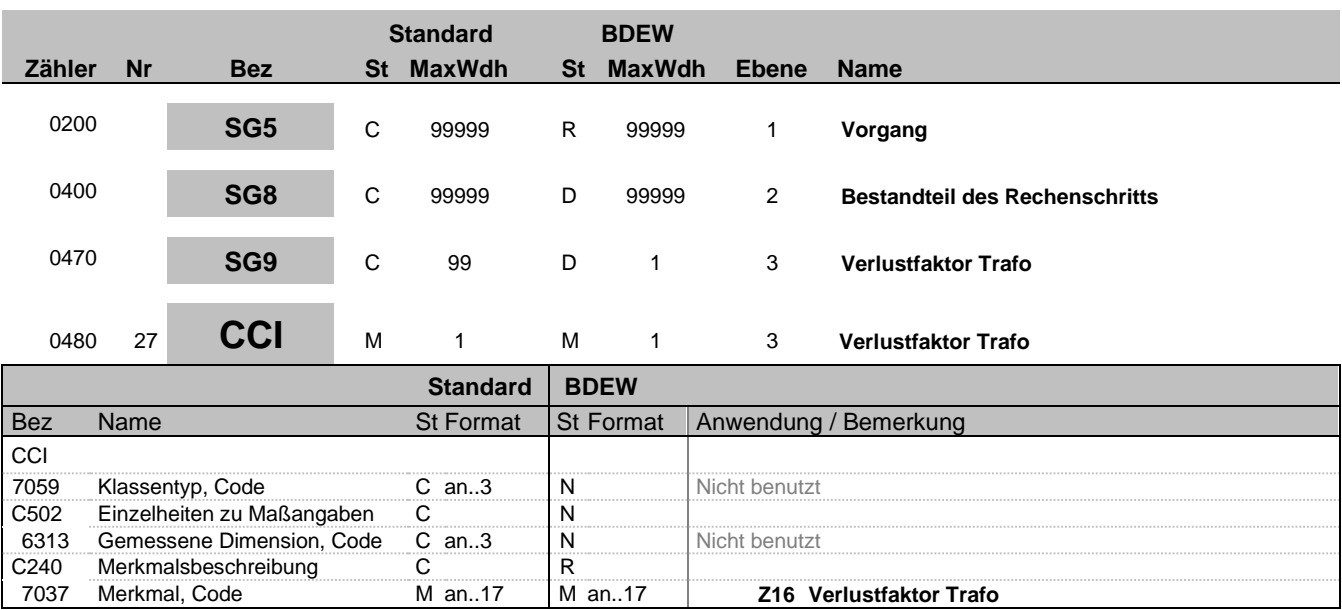

### **Bemerkung:**

Diese Segmentgruppe von CCI CAV dient zur Darstellung von Verlustfaktoren an der Messlokation.

Bei einer Messlokation, die aufgrund der vertraglichen Regelungen die Energiemenge auf der Oberspannungsseite des Transformators zu erfassen hat, jedoch die Energiemenge auf der Unterspannungsseite des Transformators erfasst, ist die Angabe des Verlustfaktors des Transformators nötig. Dies ist der Fall, wenn die Spannungsebene der Marktlokation höher ist als die der Messlokation.

### Hinweis:

"Verlustfaktor Trafo" entspricht im NN-Vertrag dem Korrekturfaktor.

### **Beispiel:**

CCI+++Z16'

Bez = Objekt-Bezeichner<br>
Nr = Laufende Segmentnummer im Guide<br>
EDIFACT: MaxWdh = Maximale Wiederholung der Segmente/Gruppen<br>Zähler = Nummer der Segmente/Gruppen im Standard

EDIFACT: M=Muss/Mandatory, C=Conditional<br>Anwendung: R=Erforderlich/Required, O=Optional, D=Abhängig von/Dependent, N=Nicht benutzt/Not used

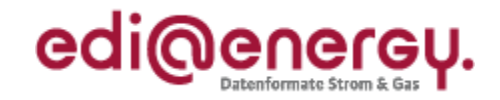

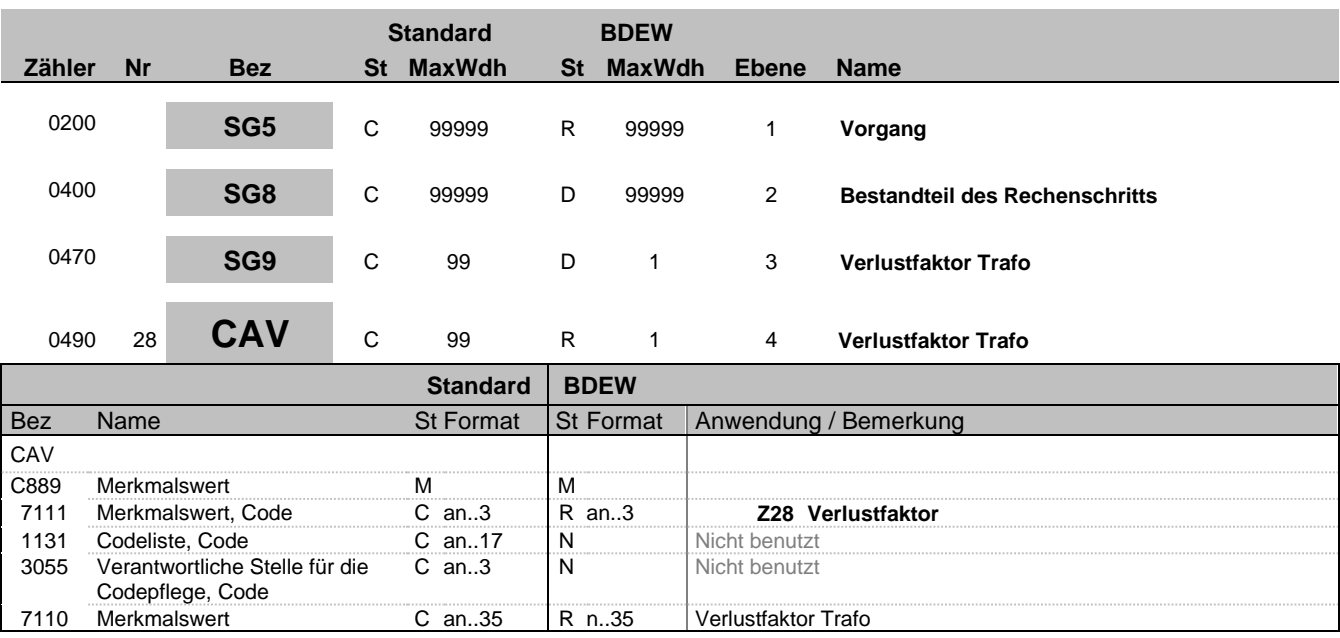

### **Bemerkung:**

Dieses Segment dient zur Angabe des Verlustfaktors des Transformators.

Abhängig von der Anschlusssituation, der Energieflussrichtung und Lage der Messung ist der Verlustfaktor Trafo vom Sender als "Zu- oder Abschlag" (größer oder kleiner 1) anzugeben.

Der Verlustfaktor Trafo ist immer multiplikativ anzuwenden.

**Beispiel:** CAV+Z28:::1.04'

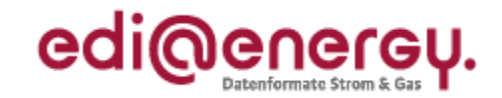

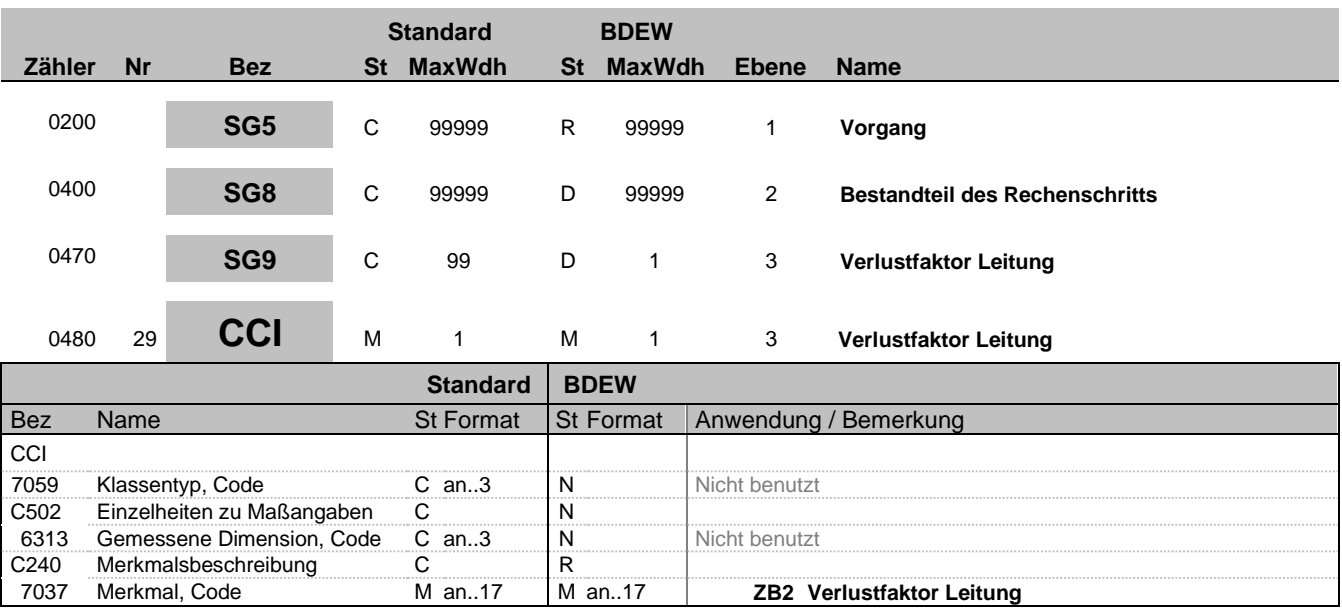

### **Bemerkung:**

Dieses Segment dient zur Angabe des Verlustfaktors der Leitung.

Bei einer räumlichen Entfernung des Anschlusspunktes der Marktlokation und der für die Ermittlung der Energiemenge zuständigen Messlokation, kommt es zu nicht gemessenen Energiemengen, die aufgrund des Anschlusspunktes der Marktlokation und der Messlokation entstanden sind. Diese in den Leitungen/Kabeln verursachten Verluste werden mit dem Verlustfaktor Leitung berücksichtigt.

### **Beispiel:**

CCI+++ZB2'

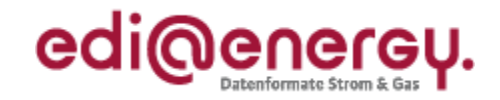

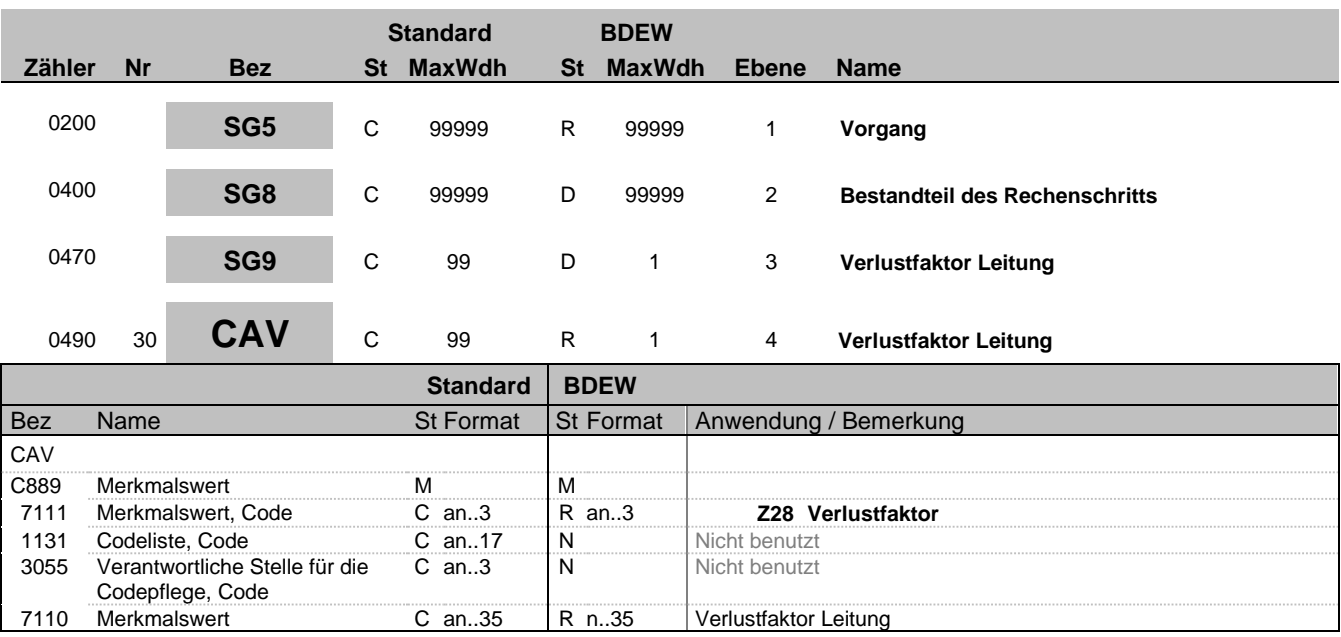

### **Bemerkung:**

Dieses Segment dient zur Angabe des Verlustfaktors der Leitung.

Abhängig von der Anschlusssituation, der Energieflussrichtung und Lage der Messung ist der Verlustfaktor der Leitung vom Sender als "Zu- oder Abschlag" (größer oder kleiner 1) anzugeben. Der Verlustfaktors der Leitung ist immer multiplikativ anzuwenden.

### **Beispiel:**

CAV+Z28:::1.04'

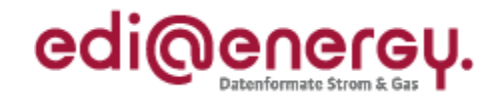

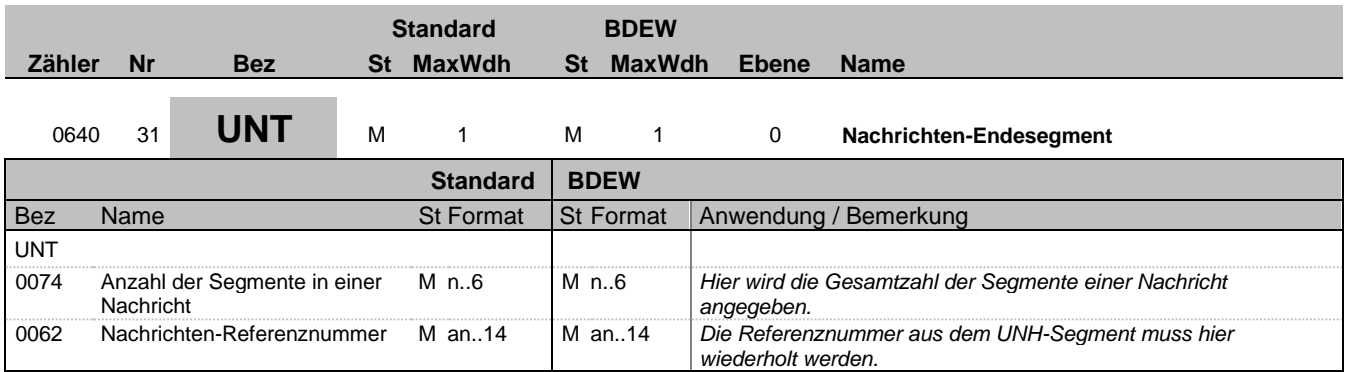

### **Bemerkung:**

Das UNT-Segment ist ein Muss-Segment in UN/EDIFACT. Es muss immer das letzte Segment in einer Nachricht sein.

**Beispiel:**

UNT+31+1'

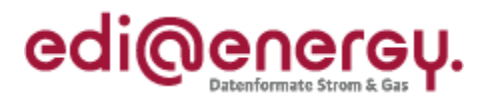

# **Änderungshistorie**

<span id="page-36-0"></span>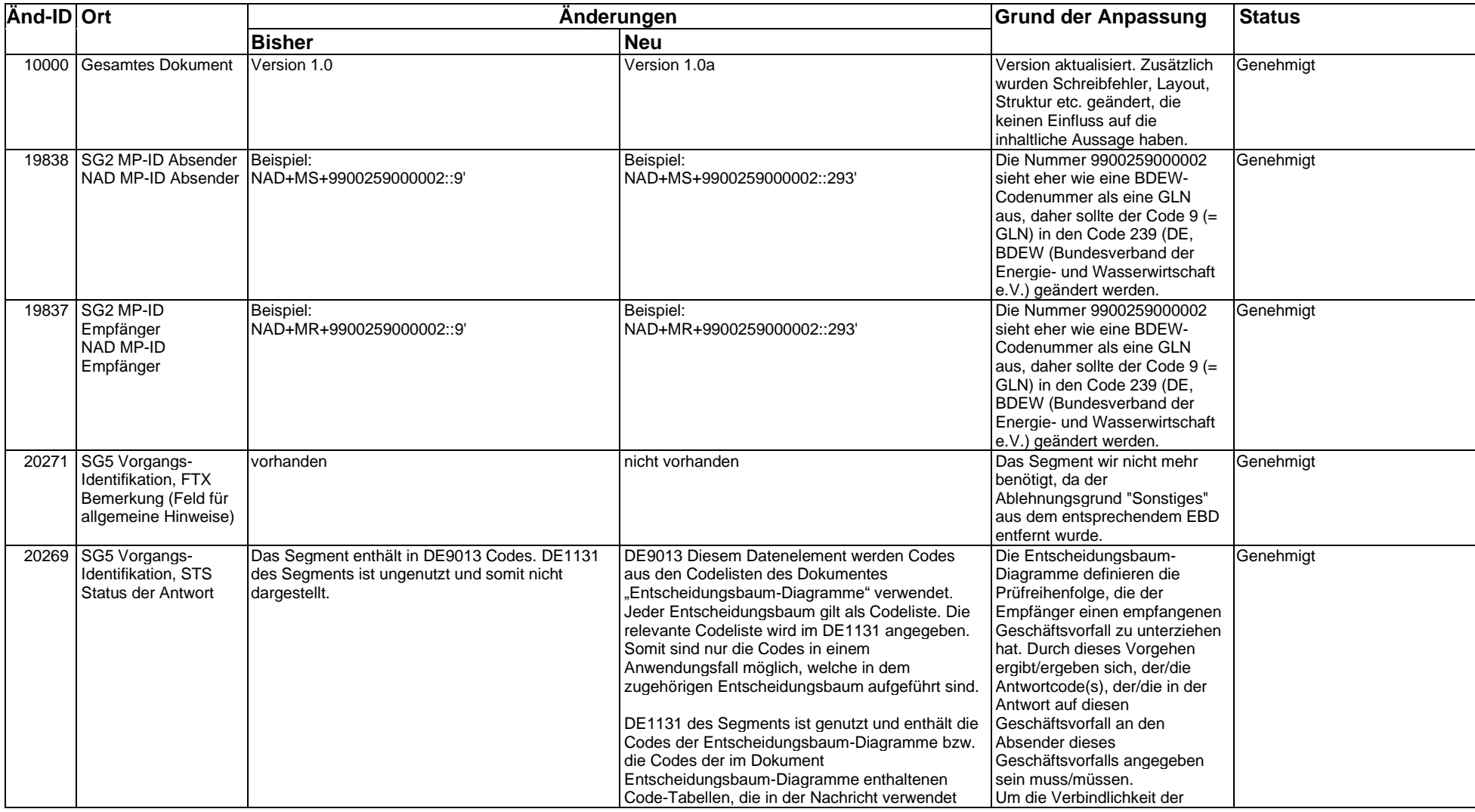

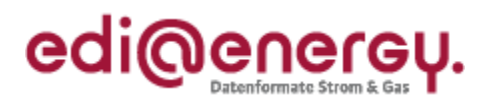

# **Änderungshistorie**

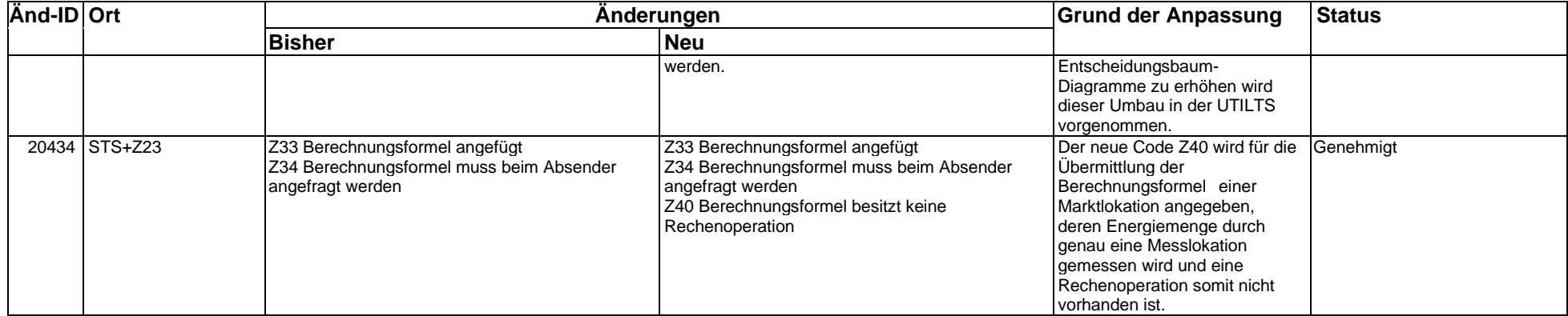